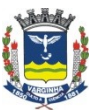

**Departamento de Tecnologia da Informação**  Rua Júlio Paulo Marcellini, nº 50 – Vila Paiva VarginhaM.G. / CEP: 37.018050

## **Termo de Referência**

Este Termo de Referência tem por finalidade fornecer os dados e informações mínimas necessárias aos interessados em participar do presente certame, visando a atendimento de a SEMUS – Secretaria Municipal de Saúde da Administração Direta Municipal de Varginha, bem como para a Entidade da Administração Indireta - FHOMUV – Fundação Hospitalar do Município de Varginha.

### 1. **Objeto do Edital**

Constitui objeto do presente Termo de referência, a contratação de empresa especializada para fornecimento de licenciamento de SISTEMA INTEGRADO DE GESTÃO DA SAÚDE, para a SEMUS – Secretaria de Saúde da Administração Direta Municipal, bem como para a Entidades da Administração Indireta - FHOMUV – Fundação Hospitalar do Município de Varginha, conforme descrito abaixo.

**01.01.** As atividades descritas neste Termo de Referência correrão por conta da empresa contratada, não cabendo qualquer custo adicional a Prefeitura Municipal de Varginha além daquele informado na proposta vencedora do certame.

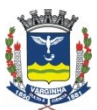

**Departamento de Tecnologia da Informação**  Rua Júlio Paulo Marcellini, nº 50 – Vila Paiva VarginhaM.G. / CEP: 37.018050

#### **02. Descrição das licenças e requisitos do sistema**

O sistema proposto deverá ser compostos dos seguintes módulos que deverão ser instalados em todas as unidades listadas no objeto do contrato de acordo com a tabela abaixo:

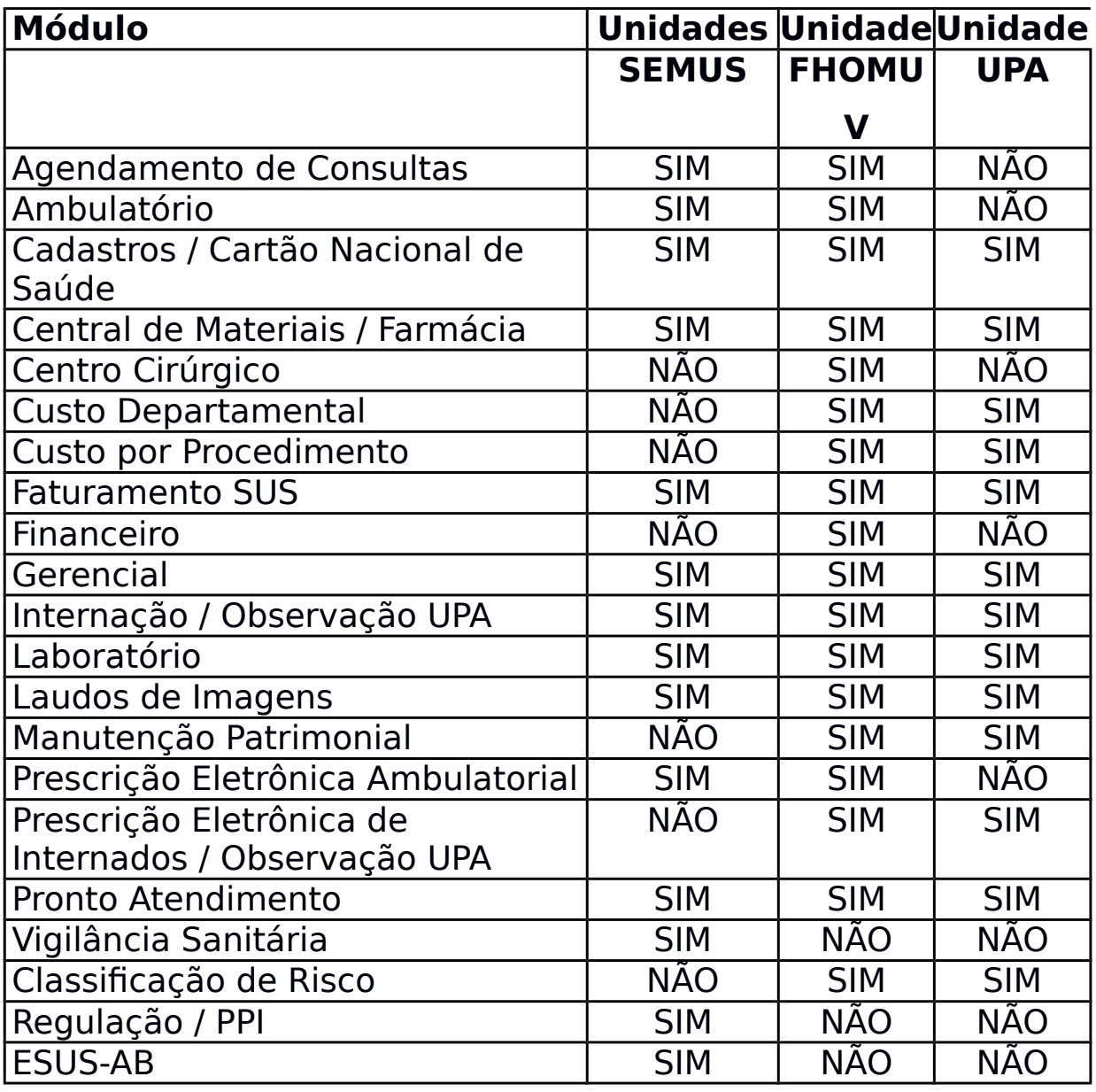

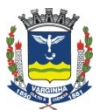

**Departamento de Tecnologia da Informação** 

Rua Júlio Paulo Marcellini, nº 50 – Vila Paiva VarginhaM.G. / CEP: 37.018050

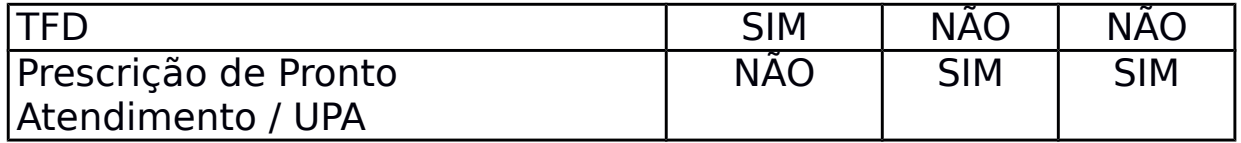

# **02.01 Especificações Técnicas do Sistema de Gestão, comum a todos os Módulos**

Os licitantes deverão obrigatoriamente ofertar um sistema cujos módulos atendam a, no mínimo, todas as especificações comuns constantes abaixo:

**02.01.01.** Os sistemas de informação devem ser totalmente integrados entre si, não sendo considerado integração o processo de importação e exportação de dados, inclusive entre os módulos da Gestão da Secretaria de Saúde e da Gestão Hospitalar.

**02.01.01.01** Exemplos de integração exigidas:

- Todas as tabelas de cadastros básicos (p.ex Médicos,

Especialidades, Procedimentos, …) deverão ser compartilhadas entre todos os módulos

- O cadastro (prontuário) do paciente deverá ser único para todos os módulos

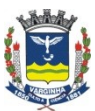

**PREFEITURA DO MUNICÍPIO DE VARGINHA Departamento de Tecnologia da Informação** 

Rua Júlio Paulo Marcellini, nº 50 – Vila Paiva VarginhaM.G. / CEP: 37.018050

- As fichas de atendimento, prescrições, pedidos de exames (entre unidades), etc deverão ser visíveis e acessíveis entre os módulos, sem redigitação.

**02.01.02.** A integração deve garantir que uma única transação por usuário desencadeie todas as ações a ela pertinentes, tornando os processos totalmente integrados entre os sistemas e módulos.

**02.01.03.** Implementar mecanismos de segurança que permitam garantir a autenticidade, integridade e sigilo das informações nos processos e transações dos módulos dos sistemas de informação.

**02.01.04.** A aplicação deverá possibilitar a exportação de arquivos, através da geração de arquivos em formato texto, com ou sem delimitadores, para exportação de dados a sistemas auxiliares.

**02.01.05.** Utilizar banco de dados relacional, transacional, multi-plataforma, com interface de gerenciamento WEB e processamento em grid, com capacidade de "hot-backups", multi-processadores 64 bits (mínimo 4), capacidade de armazenamento mínima de 100 GB.

**02.01.06.** Permitir o acesso ao banco de dados através de comandos SQL, com permissões controladas através de cadastro de usuários e senhas.

**02.01.07.** Todos os terminais para utilização do sistema serão fornecidos pela Prefeitura com o sistema operacional Windows

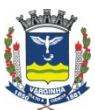

**Departamento de Tecnologia da Informação**  Rua Júlio Paulo Marcellini, nº 50 – Vila Paiva VarginhaM.G. / CEP: 37.018050

ou Linux e configurados para acessar o sistema via rede TCP/IP. Nenhum software licenciado poderá ser instalado nos terminais. A solução deverá permitir a execução em ambos ambientes (Windows e Linux). As funcionalidades relativas ao eSUS e deverão estar disponíveis em ambiente web com possibilidade de execução em dispositivos (tablets/smartfones) com Android e/ou IOS.

**02.01.08.** As interfaces dos usuários do sistema deverão ser de forma gráfica (padrão Windows/WEB)

**02.01.09.** O Sistema deverá ser instalado em um único Banco de Dados, com distinção lógica das unidades contempladas, dentro de uma padronização de processos e estruturas, garantindo o acesso restrito aos usuários somente das unidades liberadas a ele.

**02.01.10.** O sistema, os manuais e toda a documentação deverão estar em Português do Brasil.

**02.01.11.** Rodar em arquitetura cliente/servidor ou web.

**02.01.12.** Comportar o acesso simultâneo de até 500 (quinhentas) estações, no mínimo.

**02.01.13.** Controle de usuários e grupos de usuários, com autorizações em nível de função em cada tela

**02.01.14.** Ser baseado no conceito de transações, mantendo a integridade do banco de dados em caso de quedas de energia ou falhas de software/hardware

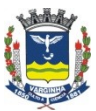

**Departamento de Tecnologia da Informação**  Rua Júlio Paulo Marcellini, nº 50 – Vila Paiva VarginhaM.G. / CEP: 37.018050

**02.01.15.** Oferecer garantia de 36 meses de funcionamento dos sistemas objeto do presente edital, contra falhas de programação provocada por erro de codificação dos programas que fazem parte integrante dos sistemas, desde que sejam respeitadas as condições adequadas a sua perfeita utilização e os requisitos de hardware e software recomendados pela licitante.

**02.01.16.** Que a proposta contenha todos os módulos constantes do termo de referência sem a necessidade de redundância/duplicação de tabelas ou aquisição de quaisquer outros programas/sistemas de terceiros, ou seja, o fabricante do sistema deve ser uma única empresa fornecedora.

**02.01.17.** Permitir a criação de novos relatórios pela equipe técnica do município de VARGINHA, através de gerador de relatórios, que deve ser parte integrante do sistema, possibilitando a inclusão no menu e respeitando a política de segurança do sistema, não podendo portanto ser uma ferramenta de terceiro.

**02.01.18.** Controle de Ordens de Serviço - Todas as chamadas de suporte deverão ser realizadas eletronicamente em software fornecido pela empresa fornecedora (via Internet) ,bem como o acompanhamento do andamento da solução. Deverá haver a possibilidade de acompanhamento on-line do estágio de cada chamada, por parte do contratante.

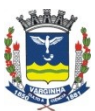

**PREFEITURA DO MUNICÍPIO DE VARGINHA Departamento de Tecnologia da Informação** 

Rua Júlio Paulo Marcellini, nº 50 – Vila Paiva VarginhaM.G. / CEP: 37.018050

**02.01.19.** Oferecer ferramenta própria de apoio gerencial que permita a extração de informações a partir de indicadores de saúde pública de saúde e/ou hospitalar, que já devem fazer parte do sistema. Estas informações devem ser apresentadas em relatórios e gráficos.

**02.01.20.** Utilizar padrão de troca de informações XML e TXT.

**02.01.21.** Permitir visualizar os relatórios apenas em tela.

**02.01.22.** Os computadores clientes estão equipados com link TCP/IP de 512Kbps cada. O sistema deverá operar nestas condições sem qualquer lentidão ou atraso nas apresentações das telas e informações aos usuários

**02.01.23.** Os parâmetros necessários para o funcionamento do sistema deverão ser armazenados na base de dados, não sendo permitindo o armazenamento destes nos terminais (p.ex. Registro do sistema, arquivos de configuração locais, etc). Os parâmetros somente deverão ser alterados através de utilização de ferramenta fornecida pela empresa licitante, sendo que este (programa) deverá armazenar em log as alterações realizadas com, no mínimo, data/hora, usuário e terminal utilizado na operação.

**02.01.24.** O sistema deverá ter módulo de controle de acesso com opções para cadastramento de usuários, com login, nome completo, senha, validade da senha, opção de inativação. Também deverá permitir configurar o nível de acesso a cada

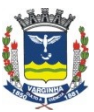

**Departamento de Tecnologia da Informação**  Rua Júlio Paulo Marcellini, nº 50 – Vila Paiva VarginhaM.G. / CEP: 37.018050

funcionalidade do sistema, indicando, por tela, o que pode ou não pode ser acessado.

# **02.02 Especificações Técnicas de cada módulo que deverá compor o SISTEMA INTEGRADO DE GESTÃO DA SAÚDE**

### **02.02.01 Agendamento de Consultas**

**02.02.01.01** Permitir cadastrar estruturas de agendas com flexibilidade para unidades x médicos x especialidade x tipo de atendimento, sendo a determinação de vagas por quantidade ou horário

**02.02.01.02** Permitir cadastrar os tipos de agenda (p.ex. Primeira consulta, retorno, procedimento, etc)

**02.02.01.03** Permitir definir acesso das unidades por usuário

**02.02.01.04** Permitir definir os dias que as unidades não atendem para não haver geração de vagas

**02.02.01.05** Permitir cadastrar os motivos de cancelamento de agendamentos

**02.02.01.06** Permitir definir os dias que o profissional de saúde não atende para não haver geração de vagas (p.ex. Férias)

**02.02.01.07** Permitir cadastrar as possíveis condições de saída do paciente

**02.02.01.08** Permitir definir quais usuários terão acesso a quais agendas do sistema

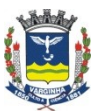

**Departamento de Tecnologia da Informação**  Rua Júlio Paulo Marcellini, nº 50 – Vila Paiva VarginhaM.G. / CEP: 37.018050

**02.02.01.09** Permitir cadastrar os motivos de encaixe de consultas

**02.02.01.10** Permitir cadastrar a tabela de referências para o agendamento de consultas

**02.02.01.11** Permitir definir cota mensal de agendamentos por origem

**02.02.01.12** Permitir cadastrar as origem dos pacientes

**02.02.01.13** Permitir cadastras tabela para classificação de pacientes

**02.02.01.14** Permitir definir restrições de agendamento de especialidades

**02.02.01.15** Permitir realizar a programação de vagas de agendamento considerando o cadastro de agendas e as diversas regras de agendamento listadas acima

**02.02.01.16** Permitir cancelar, reativar, bloquear e liberar vagas

**02.02.01.17** Gerar listagem das agendas cadastradas

**02.02.01.18** Gerar relatórios de vagas ofertadas, agendadas, atendidos, faltas e encaixe por especialidade e município de origem do paciente

**02.02.01.19** Gerar relatório de agendamentos por município de origem (pacientes referenciados)

**02.02.01.20** Gerar relatório de agendamentos cancelados por motivo

**02.02.01.21** Gerar relatório de cancelamentos por motivo

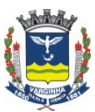

**Departamento de Tecnologia da Informação**  Rua Júlio Paulo Marcellini, nº 50 – Vila Paiva VarginhaM.G. / CEP: 37.018050

**02.02.01.22** Permitir realizar o agendamento das consultas com base nas estruturas de agenda, bem como as restrições definidas no cadastro.

**02.02.01.23** O sistema deverá permitir agendar, cancelar, remarcar, encaixar e reutilizar vagas

**02.02.01.24** Permitir consultar a agenda por paciente, mostrando todos os agendamentos do mesmo.

**02.02.01.25** Permitir emitir relatório de agendamentos por origem x especialidade x cota mensal

**02.02.01.26** Permitir configurar quais especialidades e centros de custos podem ser atendidas em cada unidade

**02.02.01.27** Ter lista de espera de pacientes para o agendamento de consultas.

**02.02.01.28** Permitir emitir relatório de pacientes em lista de espera

#### **02.02.02 Ambulatório**

**02.02.02.01** Permitir cadastrar as possíveis condições de saída do paciente

**02.02.02.02** Permitir cadastrar os motivos de encaixe de consultas

**02.02.02.03** Permitir cadastrar as condutas possíveis para o encaminhamento de pacientes

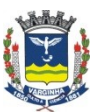

**Departamento de Tecnologia da Informação**  Rua Júlio Paulo Marcellini, nº 50 – Vila Paiva VarginhaM.G. / CEP: 37.018050

**02.02.02.04** Permitir cadastrar tabela para classificação de pacientes

**02.02.02.05** Gerar relatório de atendimentos por profissional de saúde

**02.02.02.06** Gerar listagem das agendas cadastradas

**02.02.02.07** Gerar relatório de atendimentos por condição de saída

**02.02.02.08** Gerar listagem dos pacientes atendidos por período que não tiveram a informação clínica registrada

**02.02.02.08** Gerar relatório de atendimentos por CID

**02.02.02.10** Gerar relatório de atendimentos por especialidade

**02.02.02.10** Gerar relatório de cancelamentos por motivo

**02.02.02.12** Permitir confirmar a presença do paciente na unidade de saúde onde foi agendado, gerando a Ficha de Atendimento Ambulatorial

**02.02.02.12** Permitir consultar a agenda por paciente, mostrando todos os agendamentos do mesmo

**02.02.02.13** Permitir definir procedimentos para cobrança automático por especialidade quando da confirmação do atendimento

**02.02.02.14** Permitir registrar os atendimentos de pronto atendimento

**02.02.02.15** Permitir gerenciar a fila de pacientes aguardando vaga para atendimento

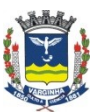

**Departamento de Tecnologia da Informação**  Rua Júlio Paulo Marcellini, nº 50 – Vila Paiva VarginhaM.G. / CEP: 37.018050

**02.02.02.16** Permitir cadastrar as cotas de procedimentos disponíveis por unidade solicitante x unidade executora x procedimento

**02.02.02.17** Permitir gerenciar a escala de plantões médicos de pronto atendimento

**02.02.02.18** Permitir registrar o comparecimento dos médicos programados na escala do pronto atendimento.

**02.02.02.19** Permitir configurar e imprimir etiquetas para identificação de documentações de pacientes

## **02.02.03 Cadastros / Cartão Nacional de Saúde**

**02.02.03.01** Permitir cadastrar município, com UF, IBGE com Digito verificador e País, registro de cadastro do paciente único podendo incluir e alterar os seguintes dados: Nome, Data de nascimento, Sexo, Cor, RG, CPF, Estado civil, Endereço, Foto, código IBGE do município, Cartão SUS, certidão de nascimento; Numero de Same; Logradouro; País; Telefone; E\_mail; Mãe; Pai; Cônjuge; Naturalidade; Dados do responsável; Etc.

**02.02.03.02** Registro de cadastro de centros de Custos com opções para informar o cód. contábil; Unidade relacionada; Nome; Localização (No caso de Centro de custo fora da unidade);

**02.02.03.03** Registro de cadastro de especialidades com: nome; CBO; Etc.

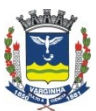

**PREFEITURA DO MUNICÍPIO DE VARGINHA Departamento de Tecnologia da Informação** 

Rua Júlio Paulo Marcellini, nº 50 – Vila Paiva VarginhaM.G. / CEP: 37.018050

**02.02.03.04** Registro de cadastro de Classificação Internacional de doenças, com código e descrição

**02.02.03.05** Registro de cadastros de médicos com informações como: Nome; Numero do conselho; Data de nascimento; CPF; RG; Cartão SUS; Endereço completo; Dados para faturamento; Dados do consultório; Etc. Além de relacionamento de Medico X Unidades X CBO e se o medico é vinculado ou não a unidade.

**02.02.03.06** Registro de cadastro de Fornecedores com: Nome fantasia; Razão Social; CNPJ; CEP; Cidade/UF; Endereço; Complemento; Telefone; Fax; E\_mail; Contato; Dados de Financeiro / compras como : Condições de Pagamento; formas de pagamento; Etc.

**02.02.03.07** Cadastro do Estabelecimento de Saúde contendo todos os campos necessários para a crítica do SIASUS sendo: Nome; Endereço; Numero; Bairro; CEP; Município; Telefone; Opção para inclusão do Logotipo; Código CNES; Descrição contábil.

**02.02.03.08** Registro de Cadastro de Profissionais não médicos com informações de identificação (Nome, Número do Conselho Regional¸ Especialidade). Dados Pessoais como: RG; CPF; Data de Nascimento; Sexo; nacionalidade; Endereço; CEP; Telefone; Bairro; Cidade; Etc.

**02.02.03.09** Registro de cadastro de empresas com: nome; CNPJ; Centro de Custo; Etc.

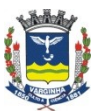

**Departamento de Tecnologia da Informação**  Rua Júlio Paulo Marcellini, nº 50 – Vila Paiva VarginhaM.G. / CEP: 37.018050

**02.02.03.10** Registro de cadastro de feriados, com data; Descrição; Feriados fixos; Etc.

**02.02.03.11** Registro de cadastro de funcionários com: Código; Nome; Etc.

**02.02.03.12** Registro de cadastro de nacionalidade com Código; Descrição; etc.

**02.02.03.13** Registro de cadastro de perfusionista com: Nome; Numero do Conselho; Endereço; Bairro; CEP; Cidade; telefone; etc.

**02.02.03.14** Registro de cadastro de grupos / c.custo com: Código; Nome; centro de Custo relacionados; Etc.

**02.02.03.15** Registro de cadastro de empresas - paciente

**02.02.03.16** Registro cadastro de classificação \ categoria de fornecedores com: Código; descrição; Etc.

**02.02.03.17** Registro de cadastro de requisitos de fornecedores com: Código; descrição; Etc.

**02.02.03.18** Listagem simples de pacientes aniversariantes.

**02.02.03.19** Listagem simples de Mensagem do Sistema, separando por módulo e filtrando por período.

**02.02.03.20** Listagem simples de pacientes cadastrados com: Nome; Data de nascimento: Idade; Endereço; Bairro; CEP; Município; UF; Etc.

**02.02.03.21** Registro de cadastro de CEP, conforme Datasus e Correios, com: CEP; Município/UF; Rua/Logradouro; País; Bairro; Etc.

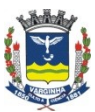

**Departamento de Tecnologia da Informação**  Rua Júlio Paulo Marcellini, nº 50 – Vila Paiva VarginhaM.G. / CEP: 37.018050

**02.02.03.22** Ter opção para mala direta, com emissão de etiqueta e Carta

**02.02.03.23** Registro de cadastro de setores com: Código; descrição; Etc.

**02.02.03.24** Registro de cadastro de Domicílios com informações como: Endereço do Domicilio; Domicilio Coberto por (Pacs; PFS; Similares de PFS; outros); Tipo de Domicilio; Tratamento de água; Abastecimento de água; Esgoto Sanitário; Destino do Lixo; Numero de Cômodos: Etc

**02.02.03.25** Registro de cadastro de grupo de pacientes com: Código; descrição; Etc.

**02.02.03.26** Permitir cadastrar os usuários do sistema de saúde de acordo com o padrão do cadastro nacional de saúde (CNS)

**02.02.03.27** Permitir importar os dados do paciente a partir do barramento SUS/CADSUS utilizando o protocolo PIX/PQD.

**02.02.03.28** Permitir importar das unidades de saúde / habilitações / serviço/classificação / profissionais de saúde / CBO do barramento SUS/CNES.

### **02.02.04 Central de Materiais / Farmácia**

Requisitos gerais:

O módulo de estoque deverá permitir o registro e o controle de todas as informações necessárias para uma gestão eficaz dos

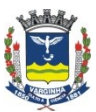

**Departamento de Tecnologia da Informação**  Rua Júlio Paulo Marcellini, nº 50 – Vila Paiva VarginhaM.G. / CEP: 37.018050

estoques de farmácia, almoxarifados, nutrição e manutenção das unidades de saúde e hospital.

Deverá ser possível fazer todo o lançamento das movimentações através de códigos de barras, gerados pelo próprio sistema ou pelo fabricante.

Todo o estoque deverá ser controlado através do conceito de "sub-estoques" ou seja, locais físicos de armazenamento com controle independente.

Todas as informações registradas deverão conter a identificação do lote do fabricante.

OBS: ESTES REQUISITOS SERÃO SOLICITADOS DURANTE TODO O PROCESSO DE AVALIAÇÃO DO PRODUTO PROPOSTO

**02.02.04.01** Permitir realizar o registro de ajuste de inventário dos produtos

**02.02.04.02** Permitir realizar o registro de ajuste de inventário dos produtos através de código de barras

**02.02.04.03** Permitir realizar o fechamento mensal, calculando o preço médio mensal de cada produto em cada unidade, bloqueando a inclusão/exclusão/alteração de todas as movimentações do mês

**02.02.04.04** Permitir cancelar o fechamento mensal

**02.02.04.05** Permitir pesquisas os nomes comerciais

cadastrados por princípio ativo

**02.02.04.06** Permitir consultar os saldos dos itens em cada unidade / sub-estoque / lote

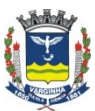

**Departamento de Tecnologia da Informação**  Rua Júlio Paulo Marcellini, nº 50 – Vila Paiva VarginhaM.G. / CEP: 37.018050

**02.02.04.07** Permitir consultar os saldos dos itens por nome genérico por unidade x sub-estoque x lote

**02.02.04.08** Permitir cadastrar as naturezas de operação para registro das notas fiscais de entrada

Permitir cadastrar itens de avaliação do fornecedor no

momento da entrada da NF

**02.02.04.09** Permitir cadastrar grupos / subgrupos técnicos de produtos

**02.02.04.10** Permitir cadastrar as listas de produtos controlados de acordo com as portarias da ANVISA

**02.02.04.11** Permitir cadastrar grupos de produtos (administrativos/contábeis)

**02.02.04.12** Permitir cadastrar os nomes genéricos (princípios ativos) classificados por grupo técnico, com descrição resumida e completa e classificação na curva XYZ

**02.02.04.13** Permitir cadastras unidades de medida

**02.02.04.14** Permitir cadastrar os fabricantes dos produtos

**02.02.04.15** Permitir cadastrar os produtos, indicando o nome genérico, as unidades de entrada e saída (e o fator de conversão), o grupo administrativo/contábil, estoque mínimo, curva ABC, bem como as frações a serem usadas para dispensação dos mesmos

**02.02.04.16** Permitir cadastrar sub-estoques de armazenamento de itens em cada unidade

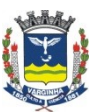

**Departamento de Tecnologia da Informação**  Rua Júlio Paulo Marcellini, nº 50 – Vila Paiva VarginhaM.G. / CEP: 37.018050

Obs: o sistema deverá permitir o controle de estoque dos itens por sub-estoque, registrando todas as operações pertinentes para este controle

**02.02.04.17** Permitir cadastrar kits para dispensação de produtos

**02.02.04.18** Permitir cadastras os motivos de perda de produtos para informação no registro de perdas

**02.02.04.19** Permitir registrar as doações recebidas de produtos

**02.02.04.20** Permitir registrar as doações realizadas de produtos

**02.02.04.21** Permitir realizar o controle dos empréstimos cedidos e recebidos, bem como suas devoluções

**02.02.04.22** Permitir fazer a solicitação de itens pelos diversos centros de custos

**02.02.04.23** Permitir registrar a transferência de produtos entre os sub-estoques

**02.02.04.24** Permitir fazer o fracionamento do saldo de um item para dispensação (p.ex 1 caixa de produto  $\rightarrow$  10 comprimidos)

**02.02.04.25** Permitir registrar as entradas de notas fiscais de compra

**02.02.04.26** Permitir fazer a saída do produto imediatamente após a entrada de

**02.02.04.27** notas fiscal sem necessidade de redigitação do mesmo (aplicação direta)

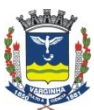

**Departamento de Tecnologia da Informação**  Rua Júlio Paulo Marcellini, nº 50 – Vila Paiva VarginhaM.G. / CEP: 37.018050

**02.02.04.28** Permitir registrar a dispensação de produtos por centro de custos e opcionalmente por atendimento / paciente

**02.02.04.29** Permitir registrar a devolução de produtos por

centro de custos e opcionalmente por atendimento / paciente

**02.02.04.30** Permitir montar os kits para dispensação, gerando um código de barras para leitura única

**02.02.04.31** Permitir informar a quantidade fixa desejada para cada item em cada sub-estoque e gerar relatório de reposição

**02.02.04.32** Permitir registrar perdas de itens, indicando o motivo **02.02.04.33** Permitir registrar a devolução de produtos ao fornecedor (devolução de nota fiscal) integral ou parcial

**02.02.04.34** Fazer o controle de pedidos de antibióticos (item, duração, quantidade), bloqueando a dispensação caso não esteja autorizado

**02.02.04.35** Gerar relatório de consumo por grupo de produtos (adm/contábil) e por nome genérico

**02.02.04.36** Gerar relatório cruzando dispensações e devoluções **02.02.04.37** Gerar lista do cadastro com quebras por grupo (adm/contábil), nome genérico e item cadastrado

**02.02.04.38** Gerar relatório de entradas por nota fiscal

**02.02.04.39** Gerar relatório com lista de saldos por nome genérico

**02.02.04.40** Gerar relatório de consumo por item

**02.02.04.41** Gerar relatório de requisições pendentes

**02.02.04.42** Gerar relatório com lista de saldos por item

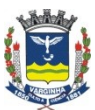

**Departamento de Tecnologia da Informação**  Rua Júlio Paulo Marcellini, nº 50 – Vila Paiva VarginhaM.G. / CEP: 37.018050

**02.02.04.43** Gerar relatório com a listagem dos logs registrados no sistema, com filtros por tipo de operação e data

**02.02.04.44** Gerar relatório consolidado mensal, com saldo inicial, entradas, saídas e saldo final, valorizados por preço médio, mostrando item a item com quebra por grupo (adm/contábil)

**02.02.04.45** Gerar relatório de itens vencidos (ou a vencer) / lotes

**02.02.04.46** Gerar relatório de doações cedidas

**02.02.04.47** Gerar relatório de doações recebidas

**02.02.04.48** Gerar relatório da curva ABC

**02.02.04.49** Gerar relatório para avaliação do fornecedor (na entrega de produtos)

**02.02.04.50** Gerar resumo das movimentações por sub-estoque

**02.02.04.51** Gerar relatório de consumo por nome genérico

**02.02.04.52** Gerar relatório de consumo por número de atendimento (conta do paciente)

**02.02.04.53** Gerar relatório de consumo por centro de custos / produto

**02.02.04.54** Gerar relatório de consumo geral por paciente

**02.02.04.55** Gerar relatório de movimentação geral por produto (todas as movimentações em ordem cronológica)

**02.02.04.56** Gerar listagem de produtos cadastrados por grupo **02.02.04.57** Gerar formulários para realização do inventário

**02.02.04.58** Gerar relatório de sugestão de compra, baseado em consumo, saldo atual e tempo de entrega

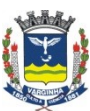

**Departamento de Tecnologia da Informação**  Rua Júlio Paulo Marcellini, nº 50 – Vila Paiva VarginhaM.G. / CEP: 37.018050

**02.02.04.59** Gerar o livro de psicotrópicos

**02.02.04.60** Gerar relatório de transferências realizadas por subestoques

**02.02.04.61** Gerar relatório com previsão de duração do estoque (por item)

**02.02.04.62** Gerar relatório de últimos preços de compra por item

**02.02.04.63** Gerar relatório de inventários realizados (valorizado)

**02.02.04.64** Gerar relatório resumo do consumo por centro de custo / grupo (adm/contábil)

**02.02.04.65** Gerar relatório de perdas por motivo

**02.02.04.66** Gerar relatório de devoluções a fornecedor

**02.02.04.67** Permitir restrição de dispensação de grupos

(adm/contábil) por centro de custos

**02.02.04.68** Permitir restrição de dispensação de tipos de documento por usuário

**02.02.04.69** Permitir restrição de movimentações de sub-estoque por usuário

**02.02.04.70** Permitir restrição de movimentações de centros de custo por usuários

**02.02.04.71** Permitir restrição de movimentações de grupos (adm/contábil) por usuário

**02.02.04.72** Permitir restrição de movimentações de centros de custos por sub-estoques

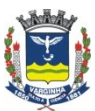

**Departamento de Tecnologia da Informação**  Rua Júlio Paulo Marcellini, nº 50 – Vila Paiva VarginhaM.G. / CEP: 37.018050

**02.02.04.73** Permitir gerar relatório de controle de quantidades das atas de registro de preços (módulo Compras) x Quantidades requisitadas e entregues

**02.02.04.74** Permitir gerar relatório resumido de consumo por exercício, listando item a item o consumo mensal em quantidade e valor

**02.02.04.75** Permitir controlar estoques de itens consignados sem que esses interfiram nos relatórios contábeis de entrada e consumo e sem a necessidade de cadastramento duplicado dos itens consignados para efetuar a separação das movimentações de consignação e venda normal.

### **02.02.05 Centro Cirúrgico**

**02.02.05.01** Registro de Cadastro de Caixas (Sub-Kits), com: Código, Descrição e relacionando os itens da Caixa.

**02.02.05.02** Registro de cadastro de materiais Esterilizáveis com: Código; Descrição, Etc.

**02.02.05.03** Registro de Cadastro de Itens de Lavanderia com: Código; Descrição, Etc.

**02.02.05.04** Registro de Cadastro de Hemocomponentes com: Código; Descrição, Etc.

**02.02.05.05** Registro de Cadastro de Equipamentos Cirúrgicos com: Código; Descrição, Etc.

**02.02.05.06** Permitir cadastrar kits cirúrgicos, com as caixas cirúrgicas necessárias a cirurgia, os materiais e medicamentos –

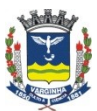

**Departamento de Tecnologia da Informação**  Rua Júlio Paulo Marcellini, nº 50 – Vila Paiva VarginhaM.G. / CEP: 37.018050

farmácia, os materiais esterilizáveis, os hemoderivados, os equipamentos e os itens de lavanderia necessários.

**02.02.05.07** Registro de Cadastro de Cirurgias, com: Código; Nome da Cirurgia; Tempo prevista da Operação; Faixa Etária (Anos); Restrições de Sexo; Porte da Cirurgia; podendo relacionar os Kit's para a Cirurgia, as orientações do pre-operatório, os procedimentos para faturamento e os relacionamentos entre a cirurgia e a especialidade.

**02.02.05.08** Registro de cadastro de salas, relacionando as salas a diferentes unidades cirúrgicas.

**02.02.05.09** Registro de cadastro de Leitos de apoio / Mesa cirúrgica, relacionando a diferentes unidades cirúrgicas.

Ter opção para realizar o relacionamento Unidade cirúrgica X Sala X Leitos de Apoio / Mesa Cirúrgica.

**02.02.05.10** Registro de Cadastro de Unidades Cirúrgicas, relacionando a diferentes unidades hospitalares.

**02.02.05.11** Ter opção para relacionamento de Usuário x Unidade **02.02.05.12** Registro de Cadastro de Técnicas Anestésicas que serão utilizadas nas cirurgias, podendo relacionar ou não uma técnica anestésica a uma caixa de anestésicos.

**02.02.05.13** Registro de Origens com: Código; Descrição, Etc.

**02.02.05.14** Registro de Cadastro de Equipes Cirúrgicas com: Código; Descrição, Médico responsável, Médicos Auxiliares, Profissionais e Cirurgias.

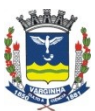

**Departamento de Tecnologia da Informação**  Rua Júlio Paulo Marcellini, nº 50 – Vila Paiva VarginhaM.G. / CEP: 37.018050

**02.02.05.15** Ter opção para registro do tempo gasto por processo de Operação, onde serão informados o tempo padrão para: Preparo do paciente, Saída do paciente, Retirada de Material e Higienização.

**02.02.05.16** Registro de Cadastro de Profissionais não médicos com informações de identificação (Nome, Número do Conselho Regional¸ tipo (Enfermeiro, Instrumentador, Circulante,

perfusionista, Maqueiro, Técnico, Limpeza).

**02.02.05.17** Registro de Cadastro de Motivos de Cancelamento das cirurgias.

**02.02.05.18** Ter opção para que o próprio usuário do centro cirúrgico, possa realizar a formatação do Mapa Cirúrgico, informando a ordem dos campos no mapa, formato de impressão, Ordem, tamanho da fonte, os títulos das colunas, Etc.

**02.02.05.19** Ter opção para restringir acessos dos usuários no centro Cirúrgico (Usuário x Acesso), podendo ou não liberar opções para a tela de manutenção de cirurgia.

**02.02.05.20** Permitir gerenciar por especialidade o tempo de horas disponíveis para uso do Centro Cirúrgico por mês

**02.02.05.21** Registro de Cadastro para que sejam informados questões relacionados ao Paciente na Avaliação Pré-anestésica

**02.02.05.22** Registro de Cadastro para que sejam informados os tipos de Questões relacionados ao Anestesista na Avaliação Préanestésica.

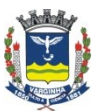

**Departamento de Tecnologia da Informação**  Rua Júlio Paulo Marcellini, nº 50 – Vila Paiva VarginhaM.G. / CEP: 37.018050

**02.02.05.23** Registro de Cadastro para que sejam informados questões relacionados ao Anestesista na Avaliação Pré-anestésica

**02.02.05.24** Permitir relacionar questões da Avaliação préanestésica com: Do Anestesiologista x Paciente; Do Paciente X Anestesiologista.

**02.02.05.25** Ter cadastro de descrições de cirurgias, podendo relacionar a descrição a uma ou mais cirurgias.

**02.02.05.26** Ter cadastro de Vias Aéreas e Ventilação do paciente para anestesia.

**02.02.05.27** Ter Cadastro de Eventos para Anestesia.

**02.02.05.28** Ter cadastro de procedimentos paralelos para anestesia intra e Pós operação.

**02.02.05.29** Ter cadastro para monitorização do paciente para anestesia.

**02.02.05.30** Ter Registro de perdas e ganhos de líquidos p/

anestesia

**02.02.05.31** Ter registro de médicos Anestesistas para relatórios de anestesias.

**02.02.05.32** Ter de cadastro de porte cirúrgico por tempo de cirurgia.

**02.02.05.33** Ter cadastro para as Indicações Cirúrgicas.

**02.02.05.34** Permitir o registro da cirurgia informando: 1- Materiais e medicamentos utilizados; 2- Tempos de anestesia, cirurgia, espera, monitoração; 3- Equipamentos utilizados na

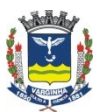

**Departamento de Tecnologia da Informação**  Rua Júlio Paulo Marcellini, nº 50 – Vila Paiva VarginhaM.G. / CEP: 37.018050

cirurgia; 4- Materiais consignados utilizados; 5- Anestesia realizada; 6-Participantes da cirurgia (primeiro, segundo e terceiro cirurgião, anestesista, circulante e instrumentador).

**02.02.05.35** Ter opção para emissão do relatório de Cirurgias: Agendados por Especialidade; Agendados por médico Solicitante; Agendados por médico responsável; Agendados por Sala; Agendados por Centro de Custo; Agendados por CID; Total de Anestesia por cirurgias agendadas; Listagem de cirurgias canceladas por período.; Cirurgias por Medico solicitante; Mapa Cirúrgico; Diário de Cirurgias; Relatórios específicos de cirurgias suspensas/canceladas; relatório de estatísticas anuais

**02.02.05.36** Ter opção para emissão das solicitações especiais lançadas para o pedido cirúrgico, facilitando assim a requisição e separação do item solicitado. Ter opção para emissão de Relatório de Cirurgias Agendadas por Anestesista

Ter opção para emissão de relatório de cirúrgicas realizadas por Especialidade x Porte.

**02.02.05.37** Permitir gerenciar por unidade cirúrgica as escalas de plantões do centro cirúrgico para os profissionais.

**02.02.05.38** Permitir Gerenciar a avaliação Pré-anestésica.

**02.02.05.39** Permitir Gerenciar controle de sangue nas cirurgias para pacientes internados.

## **02.02.06 Custo Departamental**

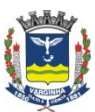

**Departamento de Tecnologia da Informação**  Rua Júlio Paulo Marcellini, nº 50 – Vila Paiva VarginhaM.G. / CEP: 37.018050

**02.02.06.01** Permitir definir acesso a dados de unidades por usuário

**02.02.06.02** Permitir cadastrar os sub-grupos de centro de custos

**02.02.06.03** Permitir cadastrar os centros de custos, hierarquizados em grupos e sub-grupos e unidades de negócio e classificados em administrativo, auxiliar e produtivo

**02.02.06.04** Permitir cadastrar grupos de centros de custos

**02.02.06.05** Permitir cadastrar unidades de negócio

**02.02.06.06** Permitir cadastrar sub-unidades de negócio

**02.02.06.07** Permitir cadastrar moedas para registro de valores

**02.02.06.08** Permitir cadastrar itens de receitas financeiras

**02.02.06.09** Permitir cadastrar os itens de custo, classificados em grupos

**02.02.06.10** Permitir cadastrar grupos de itens de custo

**02.02.06.11** Permitir cadastrar os índices econômicos para reajustes de amortizações

**02.02.06.12** Permitir cadastrar os pesos das unidades de produção

**02.02.06.13** Permitir cadastrar os critérios de rateio para os tipos de acomodação

**02.02.06.14** Permitir cadastrar as bases de rateio

**02.02.06.15** Permitir cadastrar as unidades de produção

**02.02.06.16** Permitir cadastrar os itens de produção

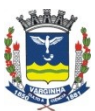

**Departamento de Tecnologia da Informação**  Rua Júlio Paulo Marcellini, nº 50 – Vila Paiva VarginhaM.G. / CEP: 37.018050

**02.02.06.17** Permitir definir comandos SQL para busca de informações de outros módulos do sistema, bem como de outros sistemas

**02.02.06.18** Permitir definir a forma de rateio por acomodação por centro de custos

**02.02.06.19** Permitir definir o critério de rateio para cada centro de custo administrativo e auxiliar

**02.02.06.20** Permitir definir a unidade de produção de cada centro de custos

**02.02.06.21** Permitir definir os custos fixos e variáveis de cada centro de custo, permitindo que o item seja parte fixa e parte variável

**02.02.06.22** Permitir definir os custos diretos de cada centro de custos

**02.02.06.23** Permitir definir a base de rateio para cada item de custo indireto

**02.02.06.24** Permitir definir itens de custos opcionais para a composição de custos do centro de custo (total e unitário)

**02.02.06.25** Permitir definir itens de custos gerados automaticamente a partir do lançamento de outro item de custo (p.ex. Encargos trabalhistas)

**02.02.06.26** Permitir informar a receita de cada centro de custo no mês

**02.02.06.27** Permitir informar o valor dos custos diretos por centro de custos no mês

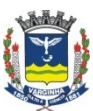

**Departamento de Tecnologia da Informação**  Rua Júlio Paulo Marcellini, nº 50 – Vila Paiva VarginhaM.G. / CEP: 37.018050

**02.02.06.28** Permitir informar o valor dos custos indiretos no mês **02.02.06.29** Permitir informar o valor de cada base de rateio das acomodações no mês

**02.02.06.30** Permitir informar a produção de cada centro de custo no mês

**02.02.06.31** Permitir informar o valor de cada base de rateio de cada centro de custo no mês

**02.02.06.32** Permitir informar o número de leitos de cada centro de custos

**02.02.06.33** Permitir importar lançamentos de outros módulos do sistema (via banco de dados)

**02.02.06.34** Realizar o cálculo dos rateios dos custos indiretos e centros de custos administrativos e auxiliares de forma recursiva (rateio em "cascata" não será aceito)

**02.02.06.35** Gerar os valores de amortização com correção baseada no índice econômico informado

**02.02.06.36** Gerar relatórios com as informações de custos por sub-grupos de centros de custos

**02.02.06.37** Gerar relatórios sobre as amortizações

**02.02.06.38** Gerar relatórios com as informações de custos por unidades de negócio

**02.02.06.39** Gerar relatórios de simulações de preços

**02.02.06.40** Gerar relatório de custo geral (comparativo de 4 meses)

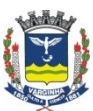

**Departamento de Tecnologia da Informação**  Rua Júlio Paulo Marcellini, nº 50 – Vila Paiva VarginhaM.G. / CEP: 37.018050

**02.02.06.41** Gerar relatório de custos individualizado por centro

de custos

**02.02.06.42** Gerar relatório de rateios recebidos

**02.02.06.43** Gerar relatório de rateios realizados

**02.02.06.44** Gerar relatório de rateios de itens indiretos

**02.02.06.45** Gerar relatório de custo médio unitário

**02.02.06.46** Gerar relatório de custos por relevância dos centros de custos

**02.02.06.47** Gerar relatórios de custos fixos e variáveis

**02.02.06.48** Gerar relatórios de custos agrupados por grupo de centros de custos

**02.02.06.49** Gerar relatórios de coleta de dados (bases de rateio, itens de produção, itens de custo) para os setores

## **02.02.07 Custo por Procedimentos**

**02.02.07.01** Permitir a apuração de custos por procedimento / atendimento

**02.02.07.02** Permitir a apuração da receita por procedimento / atendimento

**02.02.07.03** Permitir a apuração da rentabilidade por

procedimento / atendimento

**02.02.07.04** Permitir a apuração da margem de contribuição por procedimento / atendimento

**02.02.07.05** Permitir a visualização dos dados apurados através de ferramenta que possibilite a alteração dinâmica da forma de

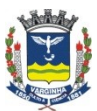

#### **PREFEITURA DO MUNICÍPIO DE VARGINHA Departamento de Tecnologia da Informação**

Rua Júlio Paulo Marcellini, nº 50 – Vila Paiva VarginhaM.G. / CEP: 37.018050

apresentação podendo agrupar por unidade de saúde, especialidade, médico, tipo de paciente, etc

**02.02.07.06** Permitir a visualização dos pacientes internados no momento, sua previsão de receita (através do procedimento SUS) e sua previsão de gastos (através do consumo dos itens da farmácia) e custo médio do procedimento em atendimentos anteriores no mesmo hospital.

#### **02.02.08 Faturamento SUS**

**02.02.08.01** Permitir realizar o faturamento de AIH (Autorização de Internação Hospitalar) com o lançamento: 1- Identificação do Paciente; 2- Identificação da Internação; 3- Procedimentos Realizados. Já consistindo no ato da digitação a conta e tendo opção de marcar os procedimentos que não irão gerar repasse. Ter opção para visualizar na manutenção de AIH os valores já faturados por Status (Normais, rejeitadas e Excedentes) para controle do teto Financeiro; Controle das diárias de UTI; Controle dos % Partos Cesárias; Emissão simples para conferência dos espelhos de AIH.

**02.02.08.02** Permitir importar as tabelas do sistema SISAIH01 do DATASUS, com os Cadastros básicos : 1- Caráter de Internação; 2- Motivos de Cobrança; 3-Faturamento de Procedimentos; 4- Equipes; 5- Especialidades; 6- Modalidades de Internação; 7- Logradouros; 8- Raças; 9- CNAER; 10- CBO; 11- CEP; 12- CID e os relacionamentos como: 1- Motivo de Cobrança X Check List; 2-

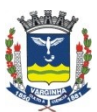

**Departamento de Tecnologia da Informação**  Rua Júlio Paulo Marcellini, nº 50 – Vila Paiva VarginhaM.G. / CEP: 37.018050

Procedimento X Check List; 3- Procedimento X Modalidade; 4- Procedimento X Especialidade; a fim de que o sistema oferecido possa realizar todas as consistências e críticas necessárias

**02.02.08.03** Permitir realizar a Exportação da produção de AIH para o SISAIH01 e para o novo Sistema de conjunto mínimo de dados (CMD), quando disponibilizado.

**02.02.08.04** Permitir realizar o gerenciamento de Recebimento de Contas, para um maior controle dos valores pagos e valores recebidos por AIH, tendo também opção para a reapresentação das AIH's Glosadas, onde caso a mesma seja reapresentada, sistema deverá automaticamente levar a mesma para a próxima apresentação.

**02.02.08.05** Permitir emitir relatório de AIH por: 1- Procedimentos Realizados por Especialidade; 2- Pacientes Por Motivo de Alta; 3- Órteses e Próteses por Fornecedor; 4- AIH's por cidade de procedência; 5- Listagem de Pacientes Atendidos; 6- Faturamento por Grupo/Subgrupo; 7- Faturamento por Bloco; 8- Fornecedor – Prestador; Tendo os filtros: 1- Apresentação; 2-Tipo de Conta; 3-Situação da Conta; 4- Tipo de Financiamento; 5- Complexidade; Além de filtros comuns como: Período; Grupo; Subgrupo; procedimento; Forma de organização; Resumo; Etc.

**02.02.08.06 Permitir** emitir relatório Profissionais X CBO, para visualização do Código Brasileiro de Ocupação de cada profissional por unidade.

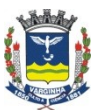

**Departamento de Tecnologia da Informação**  Rua Júlio Paulo Marcellini, nº 50 – Vila Paiva VarginhaM.G. / CEP: 37.018050

**02.02.08.07** Permitir realizar o cancelamento de recebimento de conta de AIH.

**02.02.08.08** Permitir a qualquer momento criticar as contas já faturadas com a ultima versão do SISAIH01, checando as consistências existentes.

**02.02.08.09** Permitir a qualquer momento revalorizar as contas de AIH, já faturadas em virtude de uma nova versão disponibilizada pelo Datasus.

**02.02.08.10** Ter opção para relacionar Procedimento X Fornecedor X Apurar Valor, para que ao lançar o procedimento na conta, sistema preencha de forma automática o Fornecedor e o Apurar valor.

**02.02.08.11** Permitir Faturar as contas de APAC's, com: 1 lançamentos dos dados do Atendimento (sendo estes obrigatórios alguns campos conforme exigência do Datasus), 2- Dados de APAC ( sendo estes obrigatórios alguns campos conforme exigência do Datasus e com a cobrança dos procedimentos secundários de forma Automática ou não), 3- Lista de Procedimentos (Podendo ser visualizado os procedimentos principais e secundários faturados com seus respectivos CBO's), 4-Dados complementares ( Estes por sua vez de acordo com o Tipo de APAC: Quimioterapia, Radioterapia, Nefrologia, Cirurgia Bariátrica, Med. de Disp. Excepcional, Etc.). Ter opção também de gerar a continuidade de forma automática das APAC's, levando todos os dados da Apac INICIAL para a CONTINUIDADE e

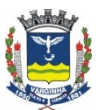

**Departamento de Tecnologia da Informação**  Rua Júlio Paulo Marcellini, nº 50 – Vila Paiva VarginhaM.G. / CEP: 37.018050

consistindo os procedimentos secundários; Poder Emitir direto da manutenção de APAC os Laudos de Frequências e de APAC de acordo com os modelos disponibilizados pelo Datasus, podendo estar em branco ou já preenchido.

**02.02.08.12** Ter opção também de trabalhar com Status nas contas de APAC. Exemplo: Não Revisado; Revisado; Pronta para Envio; Enviado; Reexportado e Recebida.

**02.02.08.13** Permitir a importação dos dados de APAC, com as consistências disponibilizadas em cada BDSIA.

**02.02.08.14** Permitir Exportar as contas de APAC (Produção) para o sistema de APAC magnético do Datasus ou Conjunto Mínimo de Dados (CMD) quando disponibilizado.

**02.02.08.15** Permitir emitir os laudos de APAC (Quimioterapia, Radioterapia, Nefrologia, Cirurgia Bariátrica, Med. de Disp. Excepcional, Etc.) de acordo com o modelo disponibilizado pelo Datasus, para controle das continuidades.

Ter opção de Relatório para emissão das APAC's por: 1- Listagem de pacientes Atendidos; 2- Faturamento Grupo/Subgrupo; 3- Pacientes por Médicos; 4-Resumo de Tratamento por Paciente. Ambos os relatórios mostrando o Valor total Faturado, sendo que o de Grupo/Subgrupo fazendo um comparativo do Valor Faturado x valor recebido.

**02.02.08.16** Permitir realizar o gerenciamento de Recebimento de Contas, para um maior controle dos valores pagos e valores

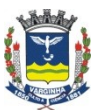

#### **PREFEITURA DO MUNICÍPIO DE VARGINHA Departamento de Tecnologia da Informação**  Rua Júlio Paulo Marcellini, nº 50 – Vila Paiva VarginhaM.G. / CEP: 37.018050

recebidos por APAC, tendo também opção para a reapresentação ou Recurso das AIH's Glosadas.

**02.02.08.17** Permitir realizar o cancelamento de recebimento de conta de APAC.

**02.02.08.18** Permitir Gerenciar controle de Competência com opções de Status ABERTA; EXPORTADA; RECEBIDA. Sendo que esse controle deverá ser consistindo na digitação da conta.

**02.02.08.19** Permitir faturar as contas de BPA (Boletim de Produção Ambulatorial) consolidado ou individualizado conforme as consistências exigidas para cada um no Datasus de forma manual ou importando os lançamentos de RAIO X, ENFERMARIA, LABORATORIO e AMBULATORIO. Podendo lançar os Status de: Aberta, Fechada, Pronta para Envio; Enviada e Encerrada.

**02.02.08.20** Ter opção para a geração e emissão do resumo consolidado do BPA, para visualização rápida do BPA consolidado já faturado, apresentando os Procedimentos, CBO's, Idades e Quantidades.

**02.02.08.21** Ter opção para gerenciar as quantidades dos procedimentos para UNIDADE que tem teto de quantidade Fixo.

Ter opção de relatório para a emissão do BPA Consolidado e Individualizado, conforme modelo Disponibilizado pelo Datasus.

**02.02.08.22** Ter opção para emissão de relatório de BPA por Grupo de Procedimentos, apresentando o Prestador de serviço lançado na conta. Podendo selecionar um ou mais: Prestador;

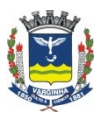

**Departamento de Tecnologia da Informação**  Rua Júlio Paulo Marcellini, nº 50 – Vila Paiva VarginhaM.G. / CEP: 37.018050

Procedimento; Grupo; Atendimento; Ou um Tipo de Financiamento.

**02.02.08.23** Ter opção para emissão de relatório de Faturamento de BPA por Grupo/subgrupo e procedimento, podendo filtrar um ou mais: Unidade, Competência; Tipo de BPA (Consolidado, Individualizado ou Ambos); Situação da Conta; Tipo de Financiamento. Além de: Grupo; Subgrupo; Forma de Organização; Procedimento.

**02.02.08.24** Permitir emitir a Ficha de programação Físico Orçamentária em branco ou preenchida.

**02.02.08.25** Ter opção para que a qualquer momento possa ser realizado uma revisão de Fechamento com consistência Procedimento x CID. Opção também de Procedimento X Centro de Custo.

**02.02.08.26** Permitir Exportar as contas de BPA (Produção) para o sistema de BPA do Datasus (BPAMAG) e Conjunto Mínimo de Dados (CMD) quando disponibilizado, bem como a importação dos dados de BPA, com as consistências disponibilizadas em cada BDSIA.

**02.02.08.27** Ter opção de busca automática dos lançamentos da produção, por diferentes unidades de Saúde, já realizando todas as consistências exigidas pelo Datasus.

**02.02.08.28** Permitir realizar o gerenciamento de Recebimento de Contas, para um maior controle dos valores pagos e valores recebidos do BPA por procedimento.
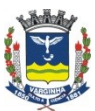

**Departamento de Tecnologia da Informação**  Rua Júlio Paulo Marcellini, nº 50 – Vila Paiva VarginhaM.G. / CEP: 37.018050

**02.02.08.29** Permitir realizar o cancelamento de recebimento de conta de BPA.

**02.02.08.30** Permitir a qualquer momento revalorizar as contas de BPA, já faturadas em virtude de uma nova versão disponibilizada pelo Datasus BDSIA.

**02.02.08.31** Permitir importar a tabela única do SUS (SIGTAP), sendo:

1- Grupos; 2- Subgrupos; 3- Forma de Organização; 4-

Financiamento; 5- Rubrica; 6- Procedimentos;

Cadastros Básicos: 1- CBO; 2- CID; 3- Especialidade/Leito; 4- Habilitações /Incrementos; 5- Grupo de Habilitações/ Incrementos; 6- Modalidades de Atendimento; 7- Registros (Sistemas); 8- Serviço /Classificação; 9- Atributo complementar;

Relacionamentos: 1- Procedimento X CBO; 2- Procedimento X CID Principal / Secundário; 3- Procedimento X Especialidade / Leito; 4- Procedimento X Modalidade; 5- Procedimento X Registro; 6- Procedimento x Habilitação / Incrementos; 7- Procedimento X Serviços / Classificação; 8- Procedimento X OPM; 9- Procedimento X Cód. Anteriores (SIA/SIH); 10- Procedimento X Detalhe;

**02.02.08.32** Permitir visualizar em tela os procedimentos do SUS e suas respectivas informações como:

1- Grupos; 2- Subgrupos; 3- Forma de Organização; 4-

Financiamento; 5- Rubrica;6- Procedimentos;

Cadastros Básicos: 1- CBO; 2- CID; 3- Especialidade/Leito; 4- Habilitações /Incrementos; 5- Grupo de Habilitações/ Incrementos;

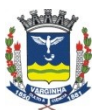

**Departamento de Tecnologia da Informação**  Rua Júlio Paulo Marcellini, nº 50 – Vila Paiva VarginhaM.G. / CEP: 37.018050

6- Modalidades de Atendimento; 7- Registros (Sistemas); 8- Serviço /Classificação; 9- Atributo complementar; Relacionamentos: 1- Procedimento X CBO; 2- Procedimento X CID Principal / Secundário; 3- Procedimento X Especialidade / Leito; 4- Procedimento X Modalidade; 5- Procedimento X Registro; 6- Procedimento x Habilitação / Incrementos; 7- Procedimento X Serviços / Classificação; 8- Procedimento X OPM; 9- Procedimento X Cód. Anteriores (SIA/SIH); 10- Procedimento X Detalhe;

**02.02.08.33** Permitir gerenciar por Unidade os usuários relacionados.

**02.02.08.34** Permitir gerenciar por Unidade os Serviços / Classificações existentes conforme o CNES (Cadastro Nacional de Estabelecimento de Saúde), para consistência no ato do faturamento das Contas SUS.

**02.02.08.35** Permitir gerenciar por Unidade as habilitações existentes conforme o CNES (Cadastro Nacional de Estabelecimento de Saúde), para consistência no ato do faturamento das Contas SUS.

Ter opção de relatório para a emissão da Tabela Unificada do SUS, podendo selecionar um ou mais:

1- Grupo; 2- Subgrupo; 3- Forma de Organização; 4- Modalidade; 5- Instrumento de Registro; 6- Serviço; 7- Classificação; 8- Habilitação;

**02.02.08.36** Permitir configurar repasse (Médicos ou Fornecedores) paras as contas de AIH, BPA e APAC, por: Grupo,

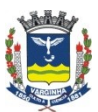

**Departamento de Tecnologia da Informação**  Rua Júlio Paulo Marcellini, nº 50 – Vila Paiva VarginhaM.G. / CEP: 37.018050

Subgrupo, Formas de Organização e Procedimentos, sendo que o repasse de AIH deverá ser separado em Serviço Hospitalar e Serviço Profissional. E ter opção tanto para AIH, BPA e APAC de Gerar repasse para um determinado profissional, mesmo não estando informado na conta. **02.02.08.37** Permitir gerar o repasse separado de AIH (Apresentação), BPA (Competência) e APAC (Competência), tendo opção de gerar o mesmo em cima do Valor Faturado ou do Valor Recebido.

**02.02.08.38** Ter opção para Avaliação e Emissão do repasse (Médico ou Fornecedor), podendo ou não gerar contas a Pagar, separando AIH, APAC e BPA e por tipo de Contas (Normais, Rejeitadas, Excedentes ou Todas). Visualizando o relatório de Forma Analítica ou Sintética, podendo ou não emitir um ou mais de: Médico, Fornecedor e Atendimento.

**02.02.08.39** Ter opção de relatório para emissão das contas de AIH, BPA e APAC que não geraram repasse.

**02.02.08.40** Ter opção de relatório para emissão de relatório Sintético do Faturamento de BPA, onde apresentaria os Valores: 1 repassados para os Médicos; 2- Repassados para os Fornecedores; 3- O valor total faturado; 4- O valor total repassado para os médicos; 5- O valor total repassado para os fornecedores; 6- O valor total não repassado. Tudo em um mesmo relatório.

**02.02.08.41** Fazer e manter atualizada exportação de dados para o Conjunto Mínimo de Dados (CMD), quando o mesmo for

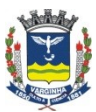

**Departamento de Tecnologia da Informação**  Rua Júlio Paulo Marcellini, nº 50 – Vila Paiva VarginhaM.G. / CEP: 37.018050

disponibilizado conforme cronograma de implantação disponibilizado pelo Datasus.

**02.02.08.42** Permitir gerenciar controle de Competência/Apresentação das AIHs com opções de Status ABERTA; ENVIADA; RECEBIDA, sendo que esse controle deverá ser consistindo na digitação da conta.

**02.02.08.43** Permitir realizar a importação de dados do CADSUS/CNES (DATASUS) das seguintes informações:

- Dados das unidades
- Relacionamento Profissional de Saúde x Unidade x CBO
- Relacionamento Unidade x Habilitações
- CEP

#### **02.02.09 Financeiro**

**02.02.09.01** Permitir cadastrar as empresas e pessoas físicas que geram receitas

**02.02.09.02** Permitir cadastrar as contas correntes dos bancos utilizados

**02.02.09.03** Permitir cadastrar despesas fixas (mensais, anuais)

**02.02.09.04** Permitir informar as cotações das moedas

**02.02.09.05** Permitir cadastrar a estrutura de contas financeiras (no mínimo 3 níveis)

**02.02.09.06** Permitir cadastrar históricos padrão

**02.02.09.07** Permitir restringir o acesso de contas correntes por usuário

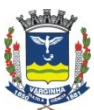

**Departamento de Tecnologia da Informação**  Rua Júlio Paulo Marcellini, nº 50 – Vila Paiva VarginhaM.G. / CEP: 37.018050

**02.02.09.08** Permitir cadastrar os tipos de pagamento

**02.02.09.09** Permitir controlar contas a pagar (provisórias, definitivas,abertas, pagas, conciliadas)

**02.02.09.10** Permitir visualizar a nota fiscal de estoque que gerou o lançamento de contas a pagar

**02.02.09.11** Permitir controlar o contas a receber (aberta, fechada, recebimento parcial, recebimento de glosas)

**02.02.09.12** Permitir registrar o pagamento de contas a pagar, identificando a conta corrente, cheque e gerando a relação de pagamentos

**02.02.09.13** Permitir bloquear e liberar a conta a pagar pelo administrador

**02.02.09.14** Permitir cancelar pagamentos

**02.02.09.15** Permitir fazer o controle da conta corrente, com conciliação bancária

**02.02.09.16** Permitir informar a previsão orçamentária por grupo financeiro

**02.02.09.17** Permitir controlar a conta corrente do médico (adiantamentos de repasse)

**02.02.09.18** Gerar previsão de despesas fixas baseada em históricos

**02.02.09.19** Permitir fazer a impressão de cheques (diversos bancos)

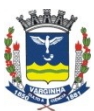

**Departamento de Tecnologia da Informação**  Rua Júlio Paulo Marcellini, nº 50 – Vila Paiva VarginhaM.G. / CEP: 37.018050

**02.02.09.20** Gerar relatórios de contas a pagar com filtros de datas de vencimento, pagamento, conciliação e lançamento, filtros por grupo financeiro, fornecedor, unidade

**02.02.09.21** Gerar relatórios de contas a receber com filtros de datas de vencimento, recebimento, conciliação e lançamento, filtros por grupo financeiro, entidade, unidade

**02.02.09.22** Gerar relatório de fluxo de caixa anual

**02.02.09.23** Gerar relatório de fluxo de caixa mensal

**02.02.09.24** Gerar recibo de pagamento

**02.02.09.25** Gerar relatório de saldos de fechamento de mês

**02.02.09.26** Gerar relatório de depósitos realizados

**02.02.09.27** Gerar relatório de contas a pagar por fornecedor

**02.02.09.28** Gerar relatórios de movimentações por banco

**02.02.09.29** Gerar relatório de saldos por período

**02.02.09.30** Gerar relatório de cheques emitidos e não conciliados

**02.02.09.31** Gerar relatório comparativo de previsão orçamentária x realizado

**02.02.09.32** Gerar relatório de impostos gerados por NF

**02.02.09.33** Gerar relatório de retenções de impostos

**02.02.09.34** Gerar o informe de rendimentos (para declaração de imposto de renda)

**02.02.09.35** Gerar relatório de fluxo de caixa diário

**02.02.09.36** Gerar relatório de saldos a pagar por fornecedor

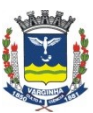

**Departamento de Tecnologia da Informação**  Rua Júlio Paulo Marcellini, nº 50 – Vila Paiva VarginhaM.G. / CEP: 37.018050

**02.02.09.37** Permitir controlar entrega de cheques através de protocolo informatizado

#### **02.02.10 Gerencial**

**02.02.10.01** Permitir visualizar de forma centralizada as estatísticas de marcação e atendimento de consultas (com vagas ofertadas, agendadas, atendidas, encaixes e faltas)

**02.02.10.02** Permitir visualizar de forma centralizada o consumo dos estoques (com quebra por unidade / centro de custos)

**02.02.10.03** Permitir visualizar de forma centralizada estatística de agendamentos / cirurgias realizadas do centro cirúrgico

**02.02.10.04** Permitir visualizar de forma centralizada os procedimentos faturados por unidade

**02.02.10.05** Permitir realizar a visualização da situação geral de leitos do município, com os leitos livres e ocupados, estes com possibilidade de visualização geral, por especialidade, por médico e por previsão de alta.

**02.02.10.06** Permitir visualizar a utilização das unidades de urgência/emergência (Pronto Socorro e UPA) por horário

**02.02.10.07** Permitir visualizar as informações de contas a pagar através de tabela dinâmica com filtros por período, agrupamento e ordenação por unidade, fornecedor, data, grupo financeiro, banco, etc.

**02.02.10.08** Permitir visualizar as informações de contas a receber através de tabela dinâmica com filtros por período,

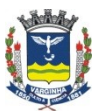

#### **PREFEITURA DO MUNICÍPIO DE VARGINHA Departamento de Tecnologia da Informação**  Rua Júlio Paulo Marcellini, nº 50 – Vila Paiva VarginhaM.G. / CEP: 37.018050

agrupamento e ordenação por unidade, cliente, data, grupo

financeiro, banco, etc.

**02.02.10.09** Permitir visualizar as informações de compras através de tabela dinâmica com filtros por período, agrupamento e ordenação por unidade, fornecedor, data, ordem de compra, planilha, etc.

**02.02.10.10** Permitir visualizar as informações dos departamentos de diagnóstico por imagem através de tabela dinâmica com filtros por período, agrupamento e ordenação por unidade, setor, data, situação, etc.

**02.02.10.11** Permitir visualizar as informações de exames laboratoriais através de tabela dinâmica com filtros por período, agrupamento e ordenação por unidade, setor, data, situação, etc.

**02.02.10.12** Permitir visualizar o tempo de espera (recepção / triagem / atend médico)de pacientes em Pronto Atendimento / UPA

#### **02.02.11 Internação / Observação UPA**

**02.02.11.01** Registro de internações dos pacientes permitindo alterar e incluir cadastros de paciente; responsável; Tipo de acomodação; Clinica; Procedência; Tipo de Internação; Médico Responsável; Especialidade; Motivo de Internação; Centro de Custo; Guia Caráter do atendimento; Etc.

**02.02.11.02** Permitir realizar o cancelamento de internações

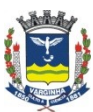

**Departamento de Tecnologia da Informação**  Rua Júlio Paulo Marcellini, nº 50 – Vila Paiva VarginhaM.G. / CEP: 37.018050

**02.02.11.03** Permitir realizar manutenção de contas já fechadas, podendo realizar alterações de dados GERAIS relacionados a internação.

**02.02.11.04** Permitir realizar alteração de contas fechadas (C/ Alta) de todos os dados relacionados a internação.

**02.02.11.05** Permitir realizar altas administrativas

**02.02.11.06** Permitir realizar cancelamento de altas administrativas.

**02.02.11.07** Permitir realizar cancelamento de Altas e Óbitos.

**02.02.11.08** Permitir gerenciar a previsão de Altas

**02.02.11.09** Permitir visualizar em tela de toda a situação de leitos de um determinada unidade hospitalar.

**02.02.11.10** Permitir fazer reservas de leitos para pacientes informando o nome completo já cadastrado ou caso não tenha cadastro permitir incluir um novo cadastro no momento da reserva.

**02.02.11.11** Ter opção para emissão de relatório referente aos médicos responsável pela internação e médicos responsável pelo paciente.

**02.02.11.12** Ter opção para emissão de listagem de reserva de leito, observando período da Data de Cadastro da Reserva ou a Data em que efetivamente foi efetuada a reserva do leito.

**02.02.11.13** Ter opção para emissão de relatório de Pacientes Atendidos por Município agrupado por Médico.

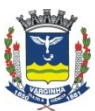

**PREFEITURA DO MUNICÍPIO DE VARGINHA Departamento de Tecnologia da Informação** 

Rua Júlio Paulo Marcellini, nº 50 – Vila Paiva VarginhaM.G. / CEP: 37.018050

**02.02.11.14** Ter opção para emissão de relatório de pacientes internados por município.

**02.02.11.15** Ter opção para emissão de Listagem Simples dos Pacientes Internados.

**02.02.11.16** Ter opção para emissão de Relatório de Estatística de Internação por Especialidade e/ou Médico.

**02.02.11.17** Ter opção para emissão de relatório de Censo Diário de Ocupação por Bloco, com todos os status dos leitos, exemplo: Limpeza; Isolado; Acompanhante; Pacientes Coletando exames; Ocupado; Em Manutenção; Paciente em RPA; Paciente em Cirurgia; Bloqueado; Livre; Paciente aguardando cirurgia; Ocupado por acompanhante; Etc.

**02.02.11.18** Ter opção para emissão de relatório de censo Analítico separando por bloco.

**02.02.11.19** Ter opção para emissão de relatório que considera pacientes internados, calculando o numero de dias de internação.

**02.02.11.20** Ter opção para emissão de relatório de Altas / Óbitos / Transferências.

**02.02.11.21** Ter opção para emissão de listagem simples do mapa de movimento hospitalar.

**02.02.11.22** Ter opção de emissão de relatório por mapeamento de unidades hospitalares.

**02.02.11.23** Ter opção de emissão listagem simples de mapeamento de portaria, para agilização no controle de visitas.

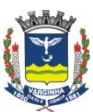

**Departamento de Tecnologia da Informação**  Rua Júlio Paulo Marcellini, nº 50 – Vila Paiva VarginhaM.G. / CEP: 37.018050

**02.02.11.24** Ter opção de emissão relatório com encaminhamento de Internações

**02.02.11.25** Ter opção de emissão relatório com indicadores de

atendimentos anuais comparando Ano anterior com Ano Atual.

**02.02.11.26** Ter opção de emissão relatório para conferência diária de internações e ou Previsão de Alta.

**02.02.11.27** Ter opção de emissão relatório de Mapa Geral de Atendimentos

**02.02.11.28** Ter opção de emissão relatório de pacientes internados no período. com quebra por especialidade.

**02.02.11.29** Ter opção de emissão relatório para Solicitação de Guia.

**02.02.11.30** Ter opção de emissão relatório de indicadores mensais

**02.02.11.31** Ter opção de emissão relatório com a produção dos Médicos

**02.02.11.32** Ter opção de emissão para listagem simples com Numero do SAME

**02.02.11.33** Ter opção de emissão de relatório de guias de internações com vencimento.

**02.02.11.34** Ter opção de emissão de relatório de paciente que teve Interconsulta

**02.02.11.35** Ter opção para emissão de listagem Requisição de Dietas

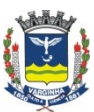

**Departamento de Tecnologia da Informação**  Rua Júlio Paulo Marcellini, nº 50 – Vila Paiva VarginhaM.G. / CEP: 37.018050

**02.02.11.36** Ter opção para emissão de relatório de Listagem de Same

**02.02.11.37** Ter opção para emissão de relatório de

Atendimentos por Município (SUS).

**02.02.11.38** Ter opção para emissão de relatório de Censo

Maternidade SUS

**02.02.11.39** Ter opção para emissão de relatório de Prontuário Médico

**02.02.11.40** Ter opção para emissão de listagem de pacientes internados por centro de custo.

**02.02.11.41** Ter opção para emissão de relatório de Atendimentos por CID

**02.02.11.42** Ter opção para emissão de relatório por

atendimentos por tipo de referência.

**02.02.11.43** Ter opção para emissão de relatório de Internações por faixa etária.

**02.02.11.44** Ter opção para emissão de relatório de taxas lançadas nos atendimentos de Internação, ambulatório, Pronto Socorro.

**02.02.11.45** Ter opção para visualização em tela do Mapa do Hospital.

**02.02.11.46** Ter opção para emissão de relatório de Internação por Especialidade

**02.02.11.47** Ter opção para emissão de relatório de Estatística de internações por centro de custo.

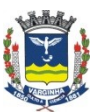

**Departamento de Tecnologia da Informação**  Rua Júlio Paulo Marcellini, nº 50 – Vila Paiva VarginhaM.G. / CEP: 37.018050

**02.02.11.48** Ter opção para emissão de relatório de Estatísticas de tratamento.

**02.02.11.49** Ter opção para emissão de relatório em gráfico de comparativo anual de internações.

**02.02.11.50** Ter opção para emissão de relatório de Logs da Internação.

**02.02.11.51** Ter opção para emissão de relatório de permanência paciente x bloco.

**02.02.11.52** Ter opção para emissão de relatório de Visitas realizadas para os pacientes.

**02.02.11.53** Ter opção para emissão de relatório de Movimentação de Prontuário, para maior controle do SAME.

**02.02.11.54** Ter opção para emissão de relatório mostrando o histórico de transferências dos pacientes

**02.02.11.55** Ter opção para emissão de relatório de previsão de alta SUS de acordo com a permanência do Procedimento.

**02.02.11.56** Ter opção para emissão de relatório de estatísticas Programa de Fortalecimento e Melhoria da Qualidade dos Hospitais do SUS/MG

**02.02.11.57** Ter opção para emissão de relatório de Estatística de Produção por Cidade; Sexo; Bairro; CID; Idade; Etc.

**02.02.11.58** Ter opção para emissão de relatório de Internações Por Clinica e Procedência.

**02.02.11.59** Ter opção para a geração do CIH (Comunicação de Internação Hospitalar)

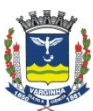

**Departamento de Tecnologia da Informação**  Rua Júlio Paulo Marcellini, nº 50 – Vila Paiva VarginhaM.G. / CEP: 37.018050

**02.02.11.60** Ter opção para configuração de parâmetros do sistema de internação com os impressos a automáticas e taxas.

**02.02.11.61** Ter opção para visualização e localização de

Atendimentos do paciente.

**02.02.11.62** Ter Opção para consulta de tabela de CID

**02.02.11.63** Ter opção para manutenção de Guias e documentos.

**02.02.11.64** Registro de cadastro de locais para movimentação dos prontuários

**02.02.11.65** Ter opção para controle de toda movimentação de entrada e saída de prontuários.

**02.02.11.66** Ter opção para emissão de listagem de movimentação dos locais de prontuário.

**02.02.11.67** Tela opção para controle de visitas registrando as entradas as saídas.

**02.02.11.68** Registro de cadastro para unidades hospitalares externas.

**02.02.11.69** Registro de cadastro para classificação de Atendimento.

**02.02.11.70** Registro de cadastro para Tipo Visitantes Extras.

**02.02.11.71** Registro de cadastro para Questões do Check-list de Internação.

**02.02.11.72** Ter opção para realizar a prescrição dos atendimentos do Médico / Evolução da Enfermagem / Dados Clínicos / Status dos Atendimentos como: Finalizado; Atendimento

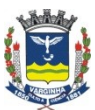

**Departamento de Tecnologia da Informação**  Rua Júlio Paulo Marcellini, nº 50 – Vila Paiva VarginhaM.G. / CEP: 37.018050

Médico; Dados clínicos; Não atendido; Em atendimento; Em Observação; Etc.

**02.02.11.73** Registro de cadastro para texto de exame físico.

**02.02.11.74** Registro de cadastro para relacionamento médico x usuário.

**02.02.11.75** Registro de cadastro para Vias.

**02.02.11.76** Registro de cadastro para procedimentos de enfermagem.

**02.02.11.77** Registro de cadastro para motivos de cancelamento.

**02.02.11.78** Registro de cadastro para texto de conduta.

**02.02.11.79** Registro de cadastro para KITs Medicamentos

**02.02.11.80** Registro de cadastro para relacionamento usuário x enfermagem

**02.02.11.81** Ter opção para realizar manutenção em prontuário médico.

**02.02.11.82** Ter opção para relacionamento de usuário x unidade

**02.02.11.83** Permitir realizar o controle de terapias em pacientes internados

**02.02.11.84** Permitir configurar e imprimir etiquetas para identificação de documentações de pacientes

#### **02.02.12 Laboratório**

**02.02.12.01** Permitir registrar pedidos de exames com as seguintes características:

- informar paciente, centro de custo, médico, especialidade

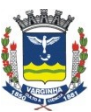

**Departamento de Tecnologia da Informação**  Rua Júlio Paulo Marcellini, nº 50 – Vila Paiva VarginhaM.G. / CEP: 37.018050

- busca de exames por mnemônicos

- confirmação da coleta (por exame)

- geração automática de faturamento

- geração da folha de coleta

- impressão de etiquetas para identificação dos tubos (com código de barras da amostra)

**02.02.12.02** Permitir cadastrar os exames, identificando o setor, material, preparo, tubo

**02.02.12.03** Permitir cadastrar os materiais para coleta

**02.02.12.04** Permitir cadastrar os setores internos

**02.02.12.05** Permitir cadastrar os tipos de tubos de coleta

**02.02.12.06** Permitir cadastrar as recomendações (preparo) dos exames

**02.02.12.07** Permitir montar as máscaras de laudo que devem ser compostas por itens de laudo parametrizáveis (item, unidade, valor de referência, possíveis resultados

**02.02.12.08** Permitir calcular resultados através de fórmulas definidas pelo administrador do sistema

**02.02.12.09** Permitir cadastrar textos padrão para os laudos

**02.02.12.11** Permitir cadastrar os postos de coleta

**02.02.12.12** Permitir digitar os laudos segundo as máscaras definidas

**02.02.12.13** Gerar relatório de exames por médico

**02.02.12.14** Gerar relatório de exames por setor interno

**02.02.12.15** Gerar relatório de exames por procedência

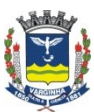

**Departamento de Tecnologia da Informação**  Rua Júlio Paulo Marcellini, nº 50 – Vila Paiva VarginhaM.G. / CEP: 37.018050

**02.02.12.16** Gerar relatório de exames por especialidade (solicitante)

**02.02.12.17** Gerar relatório de exames realizados sem laudo

**02.02.12.18** Gerar relatório de pedidos por situação (pedido, coletado, laudado, entregue)

**02.02.12.19** Gerar relatório de exames por cidade

**02.02.12.20** Gerar relatório de exames por data

**02.02.12.21** Gerar o mapa de trabalho

**02.02.12.22** Permitir consultar o histórico de ocorrências de um pedido

**02.02.12.23** Gerar relatório de exames por centro de custos

**02.02.12.24** Permitir realizar orçamentos de exames

**02.02.12.25** Permitir fazer o controle de caixa do laboratório

**02.02.12.26** Permitir consultar a situação de um determinado pedido / exame

**02.02.12.27** Permitir registrar a retirada de laudos

**02.02.12.28** Permitir realizar a reimpressão de laudos com controle de cópias

**02.02.12.29** Permitir a visualização de laudos laboratoriais através de acesso via internet (browser) para pacientes e médicos

#### **02.02.13 Laudos de Imagens**

**02.02.13.01** Permitir registrar pedidos de exames com as seguintes características:

- informar paciente, centro de custo, médico, especialidade

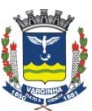

**Departamento de Tecnologia da Informação**  Rua Júlio Paulo Marcellini, nº 50 – Vila Paiva VarginhaM.G. / CEP: 37.018050

- busca de exames por mnemônicos

- confirmação da realização (por exame)

- geração automática de faturamento

- impressão de etiquetas para identificação dos envelopes (com

código de barras) **02.02.13.02** Permitir controlar o caixa do setor de exames

**02.02.13.02** Permitir cadastrar laudos padronizados

**02.02.13.03** Permitir cadastrar textos padrão para busca através de siglas

**02.02.13.04** Permitir restringir acesso dos usuários por unidade

**02.02.13.05** Permitir definir os laudos padrão por exame

**02.02.13.06** Permitir definir acessos as tarefas e status de pedidos por usuário

**02.02.13.07** Permitir incluir fórmulas personalizáveis nos laudos

**02.02.13.08** Permitir cadastrar os filmes Permitir cadastrar os setores internos

**02.02.13.09** Permitir informar os exames realizados em cada setor

**02.02.13.10** Permitir restringir acesso aos setores por usuário

**02.02.13.11** Permitir digitar os laudos dos exames a partir do laudo padrão com possibilidade de formatação do textos (fonte, tamanho, negrito, itálico, sublinhado, etc)

**02.02.13.12** Permitir fazer a verificação e validação dos laudos em tela

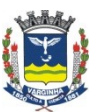

**Departamento de Tecnologia da Informação**  Rua Júlio Paulo Marcellini, nº 50 – Vila Paiva VarginhaM.G. / CEP: 37.018050

**02.02.13.13** Permitir a impressão de laudos (somente validados) **02.02.13.14** Permitir a alteração do status do pedido (fazendo as operações e logs necessários)

**02.02.13.15** Permitir registrar a entrega do laudo de exames de imagens através de acesso via internet (browser) para pacientes e médicos

**02.02.13.16** Permitir realizar orçamentos de exames

#### **02.02.14 Manutenção Patrimonial**

**02.02.14.01** Ter cadastro para patrimônios e equipamentos, com informações como: Dados cadastrais; Dados da Aquisição; Manutenções Preventivas; Alocação do patrimônio; Dados contábeis; Foto; Etc.

**02.02.14.02** Ter cadastro para funcionários da manutenção.

**02.02.14.03** Ter cadastro para relacionamento Funcionário x Centro de Custo.

**02.02.14.04** Ter cadastro para os tipos de manutenções.

**02.02.14.05** Ter cadastro para Marcas.

**02.02.14.06** Ter cadastro para os proprietários do equipamento.

**02.02.14.07** Ter cadastro para os motivos de baixa.

**02.02.14.08** Ter cadastro para os setores

**02.02.14.09** Ter cadastro para os grupos de Patrimônios e Equipamentos.

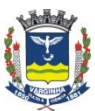

**Departamento de Tecnologia da Informação**  Rua Júlio Paulo Marcellini, nº 50 – Vila Paiva VarginhaM.G. / CEP: 37.018050

**02.02.14.10** Ter opção para realizar a solicitação das manutenções necessárias, com informações como: Setor Resp; Funcionário; centro de Custo; Patrimônio envolvido; Observações; descrição do Defeito; Etc.

**02.02.14.11** Ter opção para gerenciar a geração de ordens de serviços tanto internas como externas.

**02.02.14.12** Ter opção para que sejam contabilizados os gastos nas ordens de serviços internas.

**02.02.14.13** Ter opção para reabrir um ordem de serviço fechada.

**02.02.14.14** Ter opção para emissão de relatório de valores por centro de custos.

**02.02.14.15** Ter opção para emissão de relatório de valores por patrimônio.

**02.02.14.16** Ter opção para emissão de relatório de valores por funcionários.

**02.02.14.17** Ter opção para emissão de relatório de valores por fornecedores.

**02.02.14.18** Ter opção para emissão de relatório de vida útil dos patrimônios.

**02.02.14.19** Ter opção para emissão de relatório de depreciação por conta contábil.

**02.02.14.20** Ter opção para emissão de relatório de localização dos patrimônios.

**02.02.14.21** Ter opção para emissão de relatório de bens 100% depreciados.

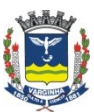

**Departamento de Tecnologia da Informação**  Rua Júlio Paulo Marcellini, nº 50 – Vila Paiva VarginhaM.G. / CEP: 37.018050

**02.02.14.22** Ter opção para emissão de relatório de compras de patrimônios.

**02.02.14.23** Ter opção para emissão de relatório de baixas de patrimônios.

**02.02.14.24** Ter opção para emissão de relatório de transferências de patrimônios

**02.02.14.25** Ter opção para emissão de relatório de depreciação.

**02.02.14.26** Ter opção para emissão de relatório de

manutenções realizadas por data ou funcionário.

**02.02.14.27** Ter opção para emissão de relatório de

manutenções preventivas, por fornecedor ou centro de custo.

**02.02.14.28** Ter opção para cálculo de depreciação segundo a norma IFRS

**02.02.14.29** Ter opção para gerenciar as programações de manutenções em patrimônios e equipamentos.

**02.02.14.30** Ter opção para cancelar o cálculo de depreciação.

**02.02.14.31** Ter opção para cancelar baixa de patrimônio.

**02.02.14.32** Ter opção para consulta em tela das ordens de serviços por equipamentos, podendo visualizar ou não os gastos.

**02.02.14.33** Ter opção para consulta em tela de ordens de serviços secundárias.

**02.02.14.34** Permitir cadastrar tabela de condições dos bens e relacioná-los com os bens

## **02.02.15 Prescrição Eletrônica Ambulatorial**

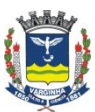

**Departamento de Tecnologia da Informação**  Rua Júlio Paulo Marcellini, nº 50 – Vila Paiva VarginhaM.G. / CEP: 37.018050

**02.02.15.01** Permitir cadastrar as condutas possíveis para o encaminhamento de pacientes

**02.02.15.02** Permitir cadastrar tabela para classificação de pacientes

**02.02.15.03** Permitir gerenciar a fila de pacientes aguardando

**02.02.15.04** Permitir realizar o cadastro das vias para medicação de pacientes

**02.02.15.05** Permitir definir o rol de procedimento autorizados para solicitação na prescrição médica

**02.02.15.06** Permitir realizar o registro do atendimento do profissional de saúde registrando os dados da ficha de atendimento, solicitando exames e medicações, gerando o receituário médico, atestados e outros documentos necessários.

**02.02.15.07** Todas as solicitações de exames e medicamentos devem estar integradas com os outros módulos do sistema não sendo necessário a redigitação de dados.

**02.02.15.08** Permitir consultar, a partir da busca facilitada de pacientes todos os registros da história clínica do mesmo de forma organizada

**02.02.15.09** Permitir gerar estatísticas sobre os dados clínicos registrados do paciente

**02.02.15.10** Permitir cadastrar kits de exames laboratoriais para facilitar a prescrição médica

**02.02.15.11** Permitir cadastrar kits de exames de imagens para facilitar a prescrição médica

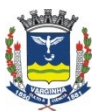

**Departamento de Tecnologia da Informação**  Rua Júlio Paulo Marcellini, nº 50 – Vila Paiva VarginhaM.G. / CEP: 37.018050

**02.02.15.12** Permitir cadastrar kits de medicamentos para facilitar a prescrição médica

**02.02.15.13** Permitir consultar todas as fichas registradas no módulo eSUS nas telas de atendimento dos profissionais de saúde **02.02.15.14** Permitir o cadastramento de fichas padrão de registros de dados de atendimento personalizáveis que podem ser editadas pelo profissional de saúde durante o atendimento ao paciente, ficando essas registradas como parte do prontuário do mesmo

**02.02.15.15** Emitir lista de presença de pacientes com espaço para assinatura

#### **02.02.16 Prescrição Eletrônica de Internados**

**02.02.16.01** Permitir realizar a prescrição médica de pacientes internados com as seguintes características:

- registro da evolução

- registro da prescrição de medicamentos, com integração com o módulo de Farmácia

- registro dos pedidos de exames laboratoriais, com integração com o módulo de Laboratório

- registro dos pedidos de exames de imagens com integração com o módulo de exames de imagens

- registro das dietas (convencionais / enterais/parenterais)
- solicitação de bolsas de sangue
- solicitação e registro de interconsultas

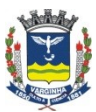

**Departamento de Tecnologia da Informação**  Rua Júlio Paulo Marcellini, nº 50 – Vila Paiva VarginhaM.G. / CEP: 37.018050

- solicitação de procedimentos médicos e de enfermagem
- registro de materiais especiais
- controle de pedidos de exames com justificativa
- controle de solicitações de antibióticos
- kits de prescrição de medicamentos
- prescrição padrão por médico / doença
- visualização dos laudos de exames
- resumo de alta
- solicitação de gases medicinais
- repetição da prescrição anterior

**02.02.16.02** Permitir cadastrar vias de acesso para medicações

**02.02.16.03** Permitir cadastrar tipos de dieta

**02.02.16.04** Permitir cadastrar procedimentos de enfermagem

**02.02.16.05** Permitir cadastrar procedimentos médicos

**02.02.16.06** Permitir cadastrar kits para solicitação de

medicações

- **02.02.16.07** Permitir cadastrar horários padrão por medicação
- **02.02.16.08** Permitir cadastrar gases medicinais
- **02.02.16.09** Permitir gerar etiquetas para pedidos avulsos

**02.02.16.10** Permitir registrar, calcular e imprimir indicadores como Apache e SOFA

**02.02.16.11** Fazer o controle dos hemoderivados solicitados / atendidos

**02.02.16.12** Fazer o controle de dietas atendidas

**02.02.16.13** Fazer o controle dos pedidos de antibióticos

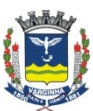

**Departamento de Tecnologia da Informação**  Rua Júlio Paulo Marcellini, nº 50 – Vila Paiva VarginhaM.G. / CEP: 37.018050

**02.02.16.14** Permitir reimprimir uma prescrição

**02.02.16.15** Permitir cadastrar os materiais necessários para a aplicação de uma medicação e sugerir automaticamente quando prescrito pelo médico

**02.02.16.16** Permitir definir taxas de faturamento automáticas a partir dos registros da prescrição

**02.02.16.17** Permitir cadastrar textos padrão para evolução multidisciplinar por tipo de profissional de saúde

**02.02.16.18** Permitir configurar por tipo de profissional de saúde, quais itens de prescrição (dietas, farmácia, exames, hemoderivados, …) podem ser solicitados.

**02.02.16.19** Permitir cadastrar os tipos de evolução (individual, familiar, coletiva …) e informar no registro da evolução

**02.02.16.20** Permitir relacionar quais tipos de evolução podem ser utilizadas por cada tipo de profissional de saúde

**02.02.16.21** Permitir relacionar taxas de faturamento automáticas por tipo de evolução

**02.02.16.22** Permitir realizar o registro clínico de evolução da equipe multidisciplinar, incluindo sinais vitais, anotações da enfermagem e técnicos/auxiliares de enfermagem, avaliação geral do estado do paciente (pele/hidratação, neurológica, respiratória, cardio-circulatória, abdominal)

**02.02.16.23** Permitir realizar a prescrição de enfermagem

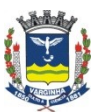

**Departamento de Tecnologia da Informação**  Rua Júlio Paulo Marcellini, nº 50 – Vila Paiva VarginhaM.G. / CEP: 37.018050

#### **02.02.17 Pronto Atendimento**

**02.02.17.01** Registro de cadastro de tipos de plantões.

**02.02.17.02** Permitir liberar e cancelar plantões.

**02.02.17.03** Permitir gerenciar a escala de médicos.

**02.02.17.04** Permitir gerenciar a confirmação de presença.

**02.02.17.05** Ter opção para emissão de relatório de Pacientes Atendidos por Município agrupado por Médico.

**02.02.17.06** Ter opção para emissão de listagem simples do mapa de movimento hospitalar.

**02.02.17.07** Ter opção para emissão de relatório de Atendimento Diário em PS/PA

**02.02.17.08** Ter opção de emissão relatório com indicadores de atendimentos anuais comparando Ano anterior com Ano Atual.

**02.02.17.09** Ter opção de emissão relatório para conferência diária de atendimento de Pronto Socorro.

**02.02.17.10** Ter opção de emissão relatório de Atendimentos em Pronto Socorro com Quebra por Médicos

**02.02.17.11** Ter opção de emissão relatório de Mapa Geral de Atendimentos

**02.02.17.12** Ter opção de emissão relatório de Atendimento do PA/PS por Especialidade

**02.02.17.13** Ter opção de emissão relatório de Censo do Pronto Socorro por Horário.

**02.02.17.14** Ter opção de emissão relatório de indicadores mensais

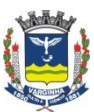

**Departamento de Tecnologia da Informação**  Rua Júlio Paulo Marcellini, nº 50 – Vila Paiva VarginhaM.G. / CEP: 37.018050

**02.02.17.15** Ter opção de emissão relatório com a produção dos Médicos

**02.02.17.16** Ter opção de emissão para listagem simples com Numero do SAME

**02.02.17.17** Ter opção de emissão de relatório para conferência de procedimentos realizados com o paciente no Pronto Socorro.

**02.02.17.18** Ter opção de emissão de relatório para censo do Pronto socorro por hora

**02.02.17.19** Ter opção para emissão de relatório de Listagem de Same

**02.02.17.20** Ter opção para emissão de relatório de Atendimentos por Município (SUS).

**02.02.17.21** Ter opção para emissão de relatório de Atendimentos por CID

**02.02.17.22** Ter opção para emissão de relatório por

atendimentos por tipo de referência.

**02.02.17.23** Ter opção para emissão de relatório de taxas lançadas nos atendimentos de Pronto Socorro.

**02.02.17.24** Ter opção para emissão de relatório de Estatísticas de tratamento.

**02.02.17.25** Ter opção para emissão de relatório de

Movimentação de Prontuário, para maior controle do SAME.

**02.02.17.26** Ter opção para emissão de relatório de estatísticas Programa de Fortalecimento e Melhoria da Qualidade dos Hospitais do SUS/GO

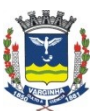

**Departamento de Tecnologia da Informação**  Rua Júlio Paulo Marcellini, nº 50 – Vila Paiva VarginhaM.G. / CEP: 37.018050

**02.02.17.27** Ter opção para emissão de relatório de Estatística de Produção por Cidade; Sexo; Bairro; CID; Idade; Etc.

**02.02.17.28** Ter opção para emissão de relatório tempo Espera pronto socorro.

**02.02.17.29** Ter opção para gerenciar os atendimentos do Pronto Atendimento.

**02.02.17.30** Ter Opção para consulta de tabela de CID

**02.02.17.31** Registro de cadastro de locais para movimentação dos prontuários

**02.02.17.32** Ter opção para controle de toda movimentação de entrada e saída de prontuários.

**02.02.17.33** Ter opção para emissão de listagem de movimentação dos locais de prontuário.

**02.02.17.34** Registro de cadastro para unidades hospitalares externas.

**02.02.17.35** Registro de cadastro para classificação de

Atendimento.

**02.02.17.36** Registro de cadastro para cadastro de vacinas.

**02.02.17.47** Registro de cadastro para controle do exames autorizados na prescrição do Pronto Socorro.

**02.02.17.48** Ter opção para realizar manutenção em prontuário médico.

**02.02.17.49** Ter opção para relacionamento de usuário x unidade

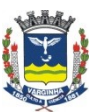

**Departamento de Tecnologia da Informação**  Rua Júlio Paulo Marcellini, nº 50 – Vila Paiva VarginhaM.G. / CEP: 37.018050

**02.02.17.50** Gerar relatório de produção médica de prescrições dos pacientes atendidos em PS/UPA.

#### **02.02.18 Vigilância Sanitária**

**02.02.18.01** Permitir cadastrar os tipos de estabelecimento, bem como os documentos que podem ser gerados para ele e os requisitos para geração

**02.02.18.02** Permitir cadastrar os estabelecimentos (pessoa física ou jurídica) indicando o tipo

**02.02.18.03** Permitir cadastrar os tipos de documentos fornecidos pela vigilância sanitária

**02.02.18.04** Permitir cadastrar questionários para as vistorias (personalizáveis)

**02.02.18.05** Permitir cadastrar os funcionários e fiscais

**02.02.18.06** Permitir registrar as vistorias realizadas, bem com o resultado dos questionários

**02.02.18.07** Permitir registrar as notificações e autuações realizadas bem com o prazo de solução e a data real de solução

**02.02.18.08** Permitir gerar os registros dos documentos, calculando a validade a partir do cadastro

**02.02.18.09** Gerar relatório de notificações / autuações pendentes **02.02.18.10** Gerar relatório de documentos vencidos por

estabelecimento

#### **02.02.19 Classificação de Risco**

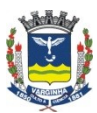

**Departamento de Tecnologia da Informação**  Rua Júlio Paulo Marcellini, nº 50 – Vila Paiva VarginhaM.G. / CEP: 37.018050

Requisitos gerais:

O módulo de classificação de risco deve permitir usar o padrão de classificação conhecido como Protocolo de Manchester e/ou permitir o usuário definir seu próprio protocolo de classificação (é necessário que haja as 2 possibilidades) de acordo com a unidade de uso.

**02.02.19.01** Permitir cadastrar os destinos internos para o paciente

**02.02.19.02** Permitir cadastrar os discriminadores

**02.02.19.03** Permitir cadastrar os graus de risco

**02.02.19.04** Permitir cadastrar os fluxogramas de decisão

**02.02.19.05** Permitir registrar uma ou mais classificações de risco a partir de um atendimento registrado na recepção com opção de impressão

**02.02.19.06** Permitir pesquisar / reimprimir classificações realizadas

**02.02.19.07** Gerar relatório e gráfico de produtividade por profissional

**02.02.19.08** Gerar relatório e gráfico de classificações de risco realizadas

**02.02.19.09** Permitir registrar (pelo médico atendente) a assertividade da classificação de risco

**02.02.19.10** Permitir o registro das informações de forma rápida e permitir a visualização organizada dos pacientes em espera priorizando os casos mais graves

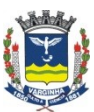

**Departamento de Tecnologia da Informação**  Rua Júlio Paulo Marcellini, nº 50 – Vila Paiva VarginhaM.G. / CEP: 37.018050

**02.02.19.11** Gerar relatório de assertividade da Classificação de Risco

**02.02.19.12** Permitir a execução do programa através de tablets ou computadores conectados à rede da unidade

**02.02.19.13** Permitir realizar o registro da classificação de risco de forma retroativa

**Obs:** a capacitação da equipe de enfermagem para a aplicação do Protocolo de Manchester não é de responsabilidade da empresa fornecedora do sistema.

#### **02.02.20 Regulação / PPI**

**02.02.20.01** Permitir cadastrar os motivos de cancelamento de vagas

**02.02.20.02** Permitir cadastrar os prestadores de serviço

**02.02.20.03** Permitir cadastrar cotas de grupos/subgrupos/ procedimentos por prestador

**02.02.20.04** Permitir cadastrar cotas de grupos/subgrupos/ procedimentos por unidade executora

**02.02.20.05** Permitir cadastrar cotas de grupos / subgrupos / procedimentos por município origem do paciente

**02.02.20.06** Permitir definir os grupos/subgrupos/procedimentos que não necessitam de autorização para execução (desde que estejam nas cotas)

**02.02.20.07** Permitir definir os critérios de priorização de vagas

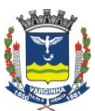

**Departamento de Tecnologia da Informação**  Rua Júlio Paulo Marcellini, nº 50 – Vila Paiva VarginhaM.G. / CEP: 37.018050

**02.02.20.08** Permitir realizar a solicitação de procedimentos especia1s nas unidades de saúde

**02.02.20.09** Permitir gerenciar a fila de solicitações a atender com seleção automática dos pacientes de acordo com as prioridades definidas

**02.02.20.10** Permitir gerar a autorização de execução do procedimento para o prestador

**02.02.20.11** Permitir ao prestador (via web) a registrar a execução do procedimento de acordo com a autorização gerada pelo sistema

**02.02.20.12** Emitir relatório de utilização das vagas

**02.02.20.13** Emitir relatório de desistências por motivo

#### **02.02.21 ESUS-AB**

Requisitos gerais:

O módulo ESUS-AB deve contemplar as informações necessárias para a exportação de dados para a base nacional o eSUS-AB do Ministério da Saúde. Como a intenção do município é ter o prontuário único do paciente em todas as unidades e níveis de atendimento, não será permitido o uso do programa eSUS-AB fornecido pelo MS/DATASUS/DAB.

O escopo do módulo descrito abaixo prevê as integrações possíveis no momento de elaboração deste edital e deverá ser atualizada pela empresa fornecera do sistema de acordo com as novas possibilidades disponibilizadas pelo MS/DATASUS/DAB sem custos

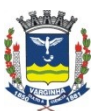

**Departamento de Tecnologia da Informação**  Rua Júlio Paulo Marcellini, nº 50 – Vila Paiva VarginhaM.G. / CEP: 37.018050

adicionais para a Prefeitura de Varginha e sem ser considerado como customização (e sim como atualização legal)

**02.02.21.01** Permitir cadastrar cidadãos de acordo com os padrões do Cartão Nacional de Saúde e com possibilidade de busca das informações do barramento CNS/CADSUS

**02.02.21.02** Permitir fazer o registro das fichas do CDS:

- Cadastro individual
- Síndrome neurológica
- Cadastro domiciliar
- Ficha de atendimento individual
- Ficha de atendimento odontológico
- Ficha de atividade coletiva
- Ficha de procedimentos
- Ficha de visita domiciliar
- Marcadores de consumo alimentar
- Ficha de avaliação de elegibilidade
- Ficha de atendimento domiciliar
- Ficha de vacinação dose individualizada

**02.02.21.02** Permitir exportar as fichas do CDS através do padrão Apache Thrift

**02.02.21.03** Gerar e permitir visualizar os logs de exportação das fichas

## **02.02.22 TFD – Tratamento Fora do Domicílio**

**02.02.22.01** Permitir cadastrar as unidades assistenciais

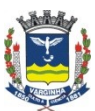

**Departamento de Tecnologia da Informação**  Rua Júlio Paulo Marcellini, nº 50 – Vila Paiva VarginhaM.G. / CEP: 37.018050

**02.02.22.02** Permitir cadastrar os tipos de TFD

**02.02.22.03** Permitir cadastrar os motoristas

**02.02.22.04** Permitir cadastrar os tipos de despesa

**02.02.22.05** Permitir cadastrar os tipos de transporte disponíveis

**02.02.22.06** Permitir definir quais tipos de despesas são liberadas para cada unidade assistencial

**02.02.22.07** Permitir definir os perfis de acesso (usuário/auditor/manutenção) para acesso ao sistema

**02.02.22.09** Permitir registrar a ficha do TFD com informações do paciente atendido, acompanhante, tratamento realizado e justificativa

**02.02.22.10** Permitir ao auditor visualizar, autorizar ou rejeitar a solicitação do TFD

**02.02.22.11** Permitir registrar as viagens a serem realizadas associadas a ficha TFD com informações do destino como unidade assistencial, clinica, endereço completo, telefone, data, motorista, paciente etc

**02.02.22.12** Permitir organizar as viagens a serem realizadas por motorista, indicando os pacientes e destinos

**02.02.22.13** Permitir registrar os gastos e despesas das viagens

**02.02.22.14** Gerar relatório de programação de viagens

**02.02.22.15** Gerar relatório de custos das viagens

#### **02.02.23 Prescrição de Pronto Atendimento / UPA**

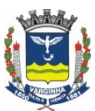

**Departamento de Tecnologia da Informação**  Rua Júlio Paulo Marcellini, nº 50 – Vila Paiva VarginhaM.G. / CEP: 37.018050

**02.02.23.01** Ter opção para realizar a prescrição dos atendimentos do Médico / Evolução da Enfermagem / Dados Clínicos / Status dos Atendimentos como: Finalizado; Atendimento Médico; Dados clínicos; Não atendido; Em atendimento; Em Observação; Etc.

**02.02.23.02** Permitir ao médico do atendimento visualizar as informações da classificação de risco

**02.02.23.02** Permitir cadastrar textos padrão de exame físico.

**02.02.23.03** Permitir relacionar médico x usuário.

**02.02.23.04** Permitir cadastrar vias de administração de medicações

**02.02.23.05** Permitir cadastrar procedimentos de enfermagem.

**02.02.23.06** Permitir cadastrar motivos de cancelamento.

**02.02.23.07** Permitir cadastrar texto padrão de conduta.

**02.02.23.08** Permitir cadastrar KITs de medicamentos

**02.02.23.09** Permitir relacionar usuário x enfermagem.

**02.02.23.10** Permitir visualizar os pacientes em espera

**02.02.23.11** Permitir realizar a chamada do paciente através de painel de chamadas

**02.02.23.12** Permitir visualizar os dados de atendimentos anteriores do paciente

**02.02.23.13** Permitir visualizar os exames realizados e seus respectivos laudos

**02.02.23.14** Emitir atestado médico para o paciente e acompanhante

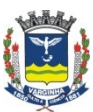

**Departamento de Tecnologia da Informação**  Rua Júlio Paulo Marcellini, nº 50 – Vila Paiva VarginhaM.G. / CEP: 37.018050

**02.02.23.15** Permitir registrar a evolução e conduta do paciente **02.02.23.16** Permitir a enfermagem registrar a administração de medicação

**02.02.23.17** Permitir registrar e imprimir fichas personalizáveis relativas ao atendimento do paciente

**02.02.23.18** Imprimir, a partir da prescrição médica os pedidos de medicação, exames laboratoriais e exames de imagem nos seus respectivos setores ou permitir os mesmos visualizar os pedidos em telas de solicitações pendentes

#### **03. Requisitos para implantação do sistema**

A implantação do SISTEMA INTEGRADO PARA GESTÃO DA SAÚDE, deverá incluir a instalação, configuração, carga de dados e disponibilização do sistema para uso.

No mínimo, as seguintes etapas devem ser realizadas,

comprovadas através da apresentação da documentação de cada uma delas:

1.Apresentação Inicial do Projeto.

2.Definição das equipes de trabalho / cronograma.
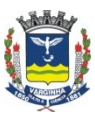

**Departamento de Tecnologia da Informação**  Rua Júlio Paulo Marcellini, nº 50 – Vila Paiva VarginhaM.G. / CEP: 37.018050

- 3.Levantamento detalhado das customizações a serem realizadas:
	- a)Levantamento dos processos existentes (e possíveis alternativas);
	- b)Levantamento dos dados necessários (entrada e saída);
	- c)Levantamento das funcionalidades necessárias;
	- d)Levantamento dos impressos e relatórios necessários;
- 4.Analise funcional e técnica do projeto:
	- a) Diagrama de Fluxo de Processos;
	- b) Diagrama de Fluxo de Dados;
	- c) Lista de Funcionalidades;
	- d) Diagrama de dados;
	- e) Protótipos de telas e relatórios;
	- f)Outras documentações necessárias.
- 5.Desenvolvimento das customizações.
- 6.Instalação do produto, simulado e homologação:
	- a) Instalação dos servidores de sistema e dados no prédio da Prefeitura
	- b) Demonstração do produto para o usuário chave;
	- c) Simulação do funcionamento do produto com dados reais;
	- d) Correção de possíveis problemas;

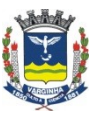

**Departamento de Tecnologia da Informação**  Rua Júlio Paulo Marcellini, nº 50 – Vila Paiva VarginhaM.G. / CEP: 37.018050

e) Homologação do produto; f)Entrega da documentação do produto.

7.Treinamento dos usuários multiplicadores.

8.Acompanhamento da produção.

# 4. **Requisitos para treinamento de usuários**

O Treinamento dos usuários isto é, aquisição sistemática de conhecimentos, conceito, regras ou habilidades necessárias à operacionalização do SISTEMA INTEGRADO PARA GESTÃO DA SAÚDE deverá atender, minimamente, as seguintes condições:

**04.01** A empresa contratada deverá ministrar treinamento "in loco", ou seja, nas instalações de cada unidade do contratante, de cada módulo implantado. O treinamento deverá ser feito para os usuários indicados e serão realizados na modalidade presencial e complementados na modalidade a distância (remota), conforme a solicitação realizada pela contratante. A carga horária de treinamento presencial, bem como o número de usuários de cada módulo encontra-se descrita nas planilhas abaixo.

**04.02** O treinamento deverá ser realizado para aproximadamente 900 usuários (com possível variação de 10% para baixo ou para cima)

**04.03** O treinamento poderá ser realizado em turmas, com o cronograma acordado com o gestor do projeto e com a

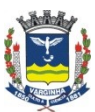

**Departamento de Tecnologia da Informação**  Rua Júlio Paulo Marcellini, nº 50 – Vila Paiva VarginhaM.G. / CEP: 37.018050

quantidade mínima de horas para cada módulo de acordo com a tabela abaixo. Foram estimadas turmas de 5 usuários cada.

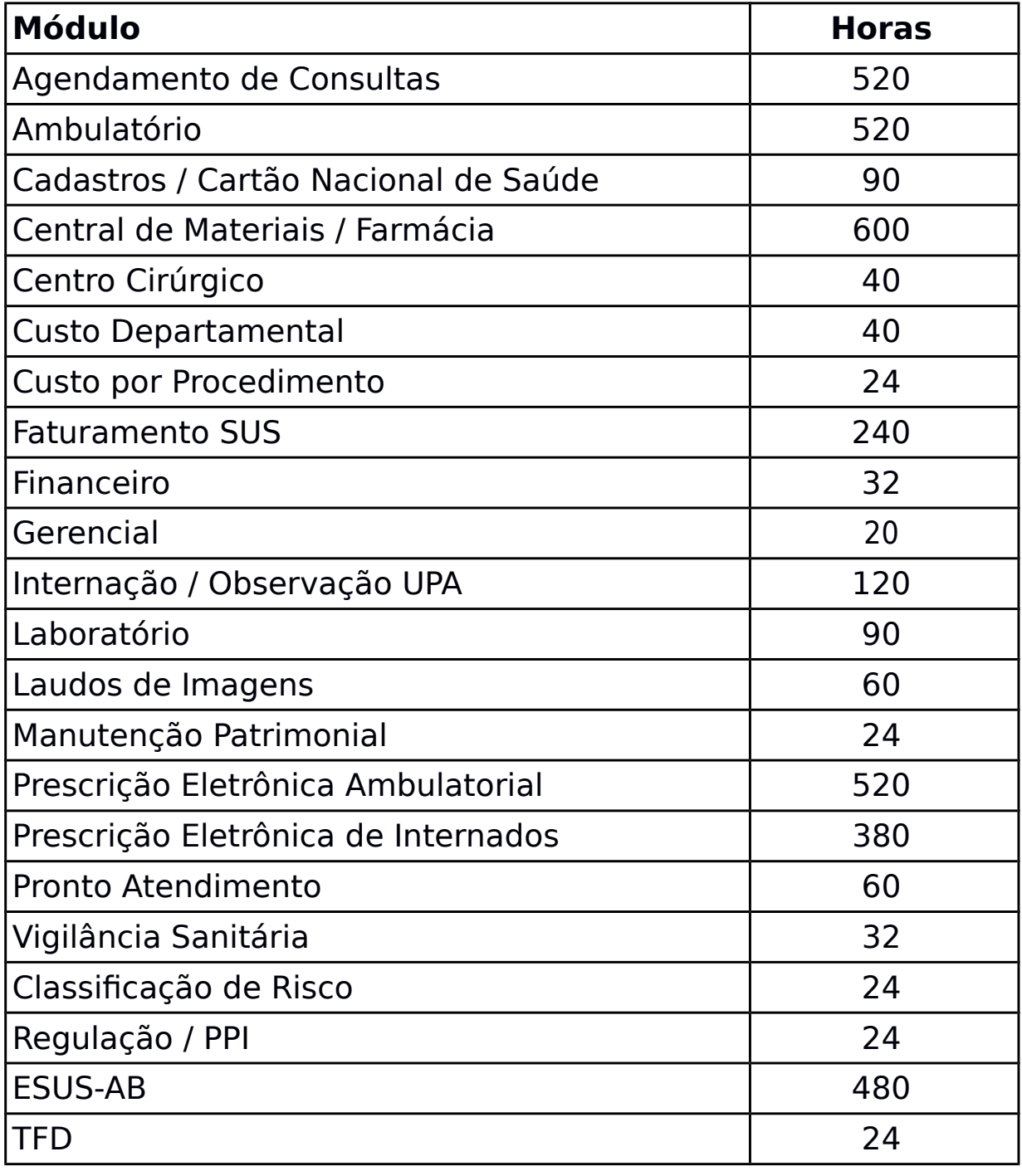

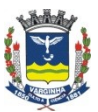

**Departamento de Tecnologia da Informação**  Rua Júlio Paulo Marcellini, nº 50 – Vila Paiva VarginhaM.G. / CEP: 37.018050

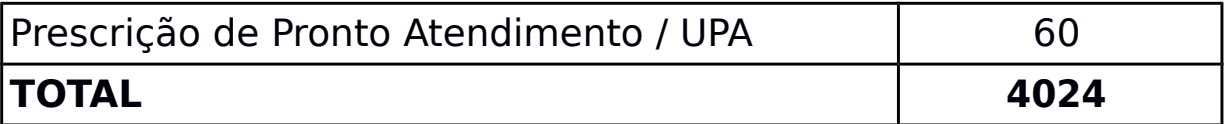

### **05. Requisitos para equipe de suporte local**

A contratada deverá alocar uma equipe de suporte ao SISTEMA DE INFORMAÇÃO na cidade de Varginha-MG, com a finalidade de fornecer respostas verbais ou por escrito de questionamentos formulados pelos diversos setores do contratante, relacionados a adequação de casos concretos aos recursos do SISTEMA DE INFORMAÇÃO, para que o mesmo possa atingir o objetivo da licitação, com as seguintes características:

**05.01** A equipe deverá ser mantida, com custos cobertos pela empresa licitante, no âmbito da cidade de Varginha, em caráter permanente, no mínimo 02 (Dois) Profissionais de Nível Superior, para fins de Suporte Local ao Sistema de Informação objeto deste Edital.

**05.02** A equipe deverá alocada em até 10 (dez) dias úteis após a assinatura do contrato.

**05.03** A licitante deverá apresentar prova mediante certificado de conclusão de curso, em nível superior ou pós graduação na área de informática, dos profissionais que irão exercer as funções.

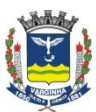

**Departamento de Tecnologia da Informação**  Rua Júlio Paulo Marcellini, nº 50 – Vila Paiva VarginhaM.G. / CEP: 37.018050

**05.04** A licitante deverá apresentar comprovação de capacidade técnico-profissional da empresa licitante realizável através de possuir em seu quadro permanente ou societário, na data da entrega da Proposta, mediante curriculum dos profissionais de nível superior, com experiência anterior em atividades pertinentes deste Edital.

**05.04.01** A prova de vínculo do profissional pertencente ao quadro técnico da empresa indicado neste subitem, deverá ser feita através de cópia autenticada de um dos seguintes documentos:

- Ficha de Registro do Empregado;

- Contrato Temporário de Trabalho com a licitante em conformidade com a Legislação Trabalhista;

- Carteira de Trabalho e Previdência Social – C.T.P.S. do Profissional, devidamente anotada pela licitante; ou· Contrato Social e última Alteração se houver, demonstrando a participação societária do profissional na empresa licitante .

### **06. Requisitos para suporte técnico – presencial e remoto**

A empresa licitante deverá prover serviços de suporte técnico ilimitado do software, sem custos adicionais ao contratante além daqueles constantes na proposta, a fim de garantir a plenitude operacional e a utilização satisfatória do sistema. Os serviços de suporte técnico remoto deverão ser acionados por meio de telefone, e-mail e atendimento on-line via chat, em dias úteis,

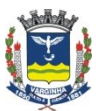

**PREFEITURA DO MUNICÍPIO DE VARGINHA Departamento de Tecnologia da Informação** 

Rua Júlio Paulo Marcellini, nº 50 – Vila Paiva VarginhaM.G. / CEP: 37.018050

durante o período das 08:00 às 17:00 ininterruptos. Os serviços de suporte deverão ser executados por profissionais qualificados e treinados na operação do software.

**06.01.** As seguintes atividades estão entre aquelas que devem ser realizadas pelo suporte técnico: esclarecimento de dúvidas e orientações aos usuários quanto ao uso e quanto à navegação no sistema; fornecimento de informações aos usuários sobre a situação e o andamento de solicitações de manutenção em aberto; registro de sugestões, reclamações e elogios; registro de solicitações de serviços de manutenção; retorno de chamadas e solicitações de usuários para esclarecimentos, orientações e informações não colocadas à disposição no primeiro contato.

**06.02.** Caso os problemas ou dúvidas reportados pelo usuário não possam ser resolvidos por meio do suporte técnico remoto, ou caso seja identificado erro no funcionamento da solução ou sua inoperância, deverá ser registrada uma solicitação de manutenção, a ser atendida por equipe destinada para tal finalidade no prazo de 48 horas, sem qualquer custo adicional para o contratante.

**06.03.** A contratada também deverá executar, durante toda a vigência do contrato e sem qualquer custo adicional para o contratante, além daquele ofertado em sua proposta, os serviços contínuos de manutenção corretiva do sistema decorrentes de problemas de funcionalidade detectados pelo usuário, ou seja, funcionamento em desacordo com o que foi especificado,

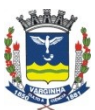

**Departamento de Tecnologia da Informação**  Rua Júlio Paulo Marcellini, nº 50 – Vila Paiva VarginhaM.G. / CEP: 37.018050

relatórios e interfaces com outros módulos. O desempenho do sistema também é considerado item de manutenção corretiva.

**06.04.** As consultas de que tratam as orientações descritas no objeto deste Termo de Referência poderão ser formuladas pelos responsáveis dos setores à empresa de forma escrita - via correio, fax ou computador - ou - por telefone ou pessoalmente na sede do contratante do licitante vencedor.

### **07. Requisitos para atualizações legais do sistema**

A licitante deverá realizadas as atualizações legais do SISTEMA INTEGRADO PARA GESTÃO DA SAÚDE fornecido, isto é, adequação do sistema às alterações das legislações federal, estadual, municipal e demais normas aplicáveis à espécie.

**07.01** Em caso de mudança na legislação, será elaborada uma programação para atendimento às mudanças ocorridas, sem prejuízos à operação do sistema.

**07.02** As atualizações legais serão realizadas sem custo adicional à contratante, além dos especificados na proposta.

#### **08. Requisitos para assessoria técnica ao sistema**

A licitante deverá realizar serviços de assessoria técnica os quais se referem à definição dos equipamentos, de rede etc, e dos materiais para confecção da rede física, a serem adquiridos pelo contratante, por necessários à implantação e operação dos "softwares" oferecidos. Também aos equipamentos da

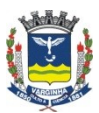

**Departamento de Tecnologia da Informação**  Rua Júlio Paulo Marcellini, nº 50 – Vila Paiva VarginhaM.G. / CEP: 37.018050

Administração; instalação e configuração do servidor e de seus periféricos - unidade de fita, placas de rede, controladora de disco e afins -; instalação de "software" de rede e configuração do mesmo; instalação e customização das estações de trabalho; bem como instalação de impressoras e outros dispositivos. Deverá a licitante orientar o contratante acerca das alterações que os mesmos deverão promover nas suas instalações, e, nas redes elétrica e telefônica, para o fim de propiciar o adequado funcionamento dos equipamentos, bem como sobre a implantação da rede física de acordo com as normas técnicas adequadas. A execução desses serviços será iniciada a partir da data em que a Administração tornar disponíveis os equipamentos e materiais, e haverá que estar concluída em até 10 (dez) dias úteis. Por sua vez, a emissão de orientações deverá ser iniciada com a vigência do contrato e deverá se encerrar quando a contratante concluir as instalações, e, implantar a sua rede física.

#### **09. Requisitos para customização do sistema**

A Prefeitura do Município de Varginha poderá expressamente solicitar alterações adicionais ao sistema (customizações), sendo que nestes casos deverão ser observadas as seguintes condições:

**09.01.** As alterações serão solicitadas pelos setores interessados e deverão ser devidamente autorizadas pelo Gestor do Contrato,

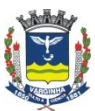

**PREFEITURA DO MUNICÍPIO DE VARGINHA Departamento de Tecnologia da Informação**  Rua Júlio Paulo Marcellini, nº 50 – Vila Paiva VarginhaM.G. / CEP: 37.018050

que para tanto deverá analisar a viabilidade e disponibilidade junto à Contratada, definindo em conjunto a melhor data para execução do serviço.

**09.02.** Para o período contratado fica estabelecido um total de total de 100 (cem) horas técnicas mensais (não cumulativas) de solicitações de alteração (customizações) no SISTEMA INTEGRADO DE GESTÃO DA SAÚDE, sendo que essas serão controladas e autorizadas exclusivamente pelo Gestor do Contrato sendo que este definirá as prioridades e avaliará a necessidade de contratação de horas excedentes.

**09.03.** Para cada solicitação a empresa deverá fornecer a análise funcional do pedido, contendo a especificação da solução a ser desenvolvida

**09.04.** A contratada também deverá estimar o número de horas prevista para sua execução de cada solicitação**.**

**09.05.** O Gestor do Contrato em conjunto com o solicitante então, farão a aprovação (ou reprovação) da análise funcional. Em seguida o Gestor do Contrato deverá liberar ou suspender a realização da solicitação e priorizá-la de acordo com o número de horas contratadas.

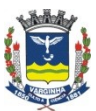

**Departamento de Tecnologia da Informação**  Rua Júlio Paulo Marcellini, nº 50 – Vila Paiva VarginhaM.G. / CEP: 37.018050

**09.06.** A empresa então, deverá desenvolver e entregar os programas com as solicitações realizadas no mês subsequente à liberação do pedido para o desenvolvimento.

**09.07.** A entrega do produto desenvolvido deverá ser feita pela equipe local da contratada, que deverá obter a homologação do item desenvolvido junto ao usuário solicitante.

# **10. Requisitos para conversão da base de dados atual para o sistema proposto**

A empresa contratada deverá fazer a conversão e migração de todos os dados históricos do sistema atualmente utilizado (de todos os módulos), bem como, soluções proprietárias criadas ou adquiridas pela SEMUS ou FHOMUV, além dos cadastros realizados em XLS, TXT, para o novo sistema que está sendo implantado. A Administração fornecerá o banco de dados atual com todos os dados. Este custo já deverá estar contemplado no preço final da solução ofertada.

**10.01** Todos os dados existentes nos sistemas atuais deverão ser importados, tais como a base do prontuário eletrônico (prescrições, evoluções, fichas, anamnese, exames laboratoriais e demais, atestados, etc.), cadastros materiais, estoques, movimentações de materiais, custos, dos sistemas em uso que

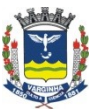

**Departamento de Tecnologia da Informação**  Rua Júlio Paulo Marcellini, nº 50 – Vila Paiva VarginhaM.G. / CEP: 37.018050

serão substituídos pelo contratado neste edital, na forma que não sejam perdidos os dados históricos.

**10.02.** Dados aproximados do banco de dados sistema atual para estimativa de custo:

- 3.300 tabelas
- 30.400 campos

# **11. Requisitos para o fornecimento do conjunto de computadores servidores – DATACENTER**

A contratada deverá fornecer um conjunto de computadores servidores para hospedagem e processamento do SISTEMA INTEGRADO PARA GESTÃO DA SAÚDE – Datacenter, com as seguintes caraterísticas mínimas:

**11.01.** Especificação mínima do hardware a ser fornecido:

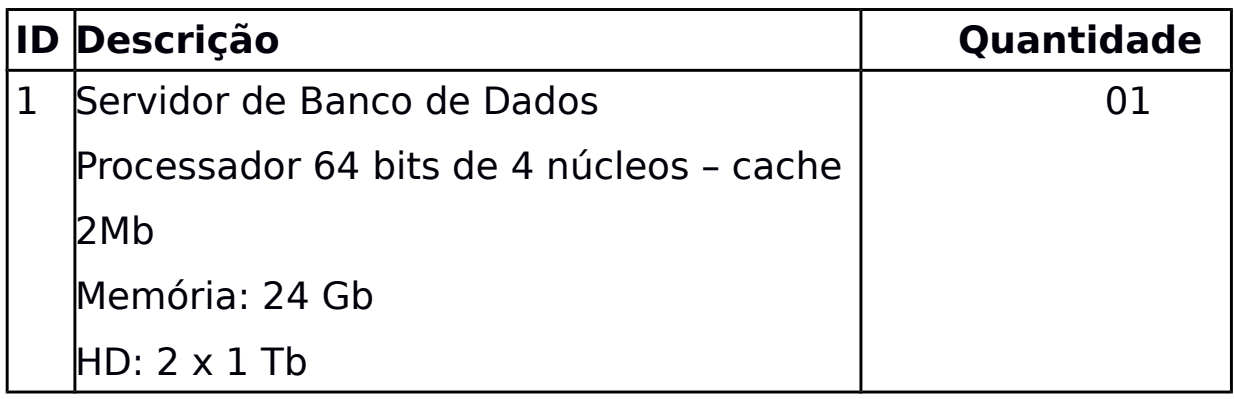

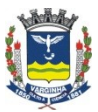

**Departamento de Tecnologia da Informação** 

Rua Júlio Paulo Marcellini, nº 50 – Vila Paiva VarginhaM.G. / CEP: 37.018050

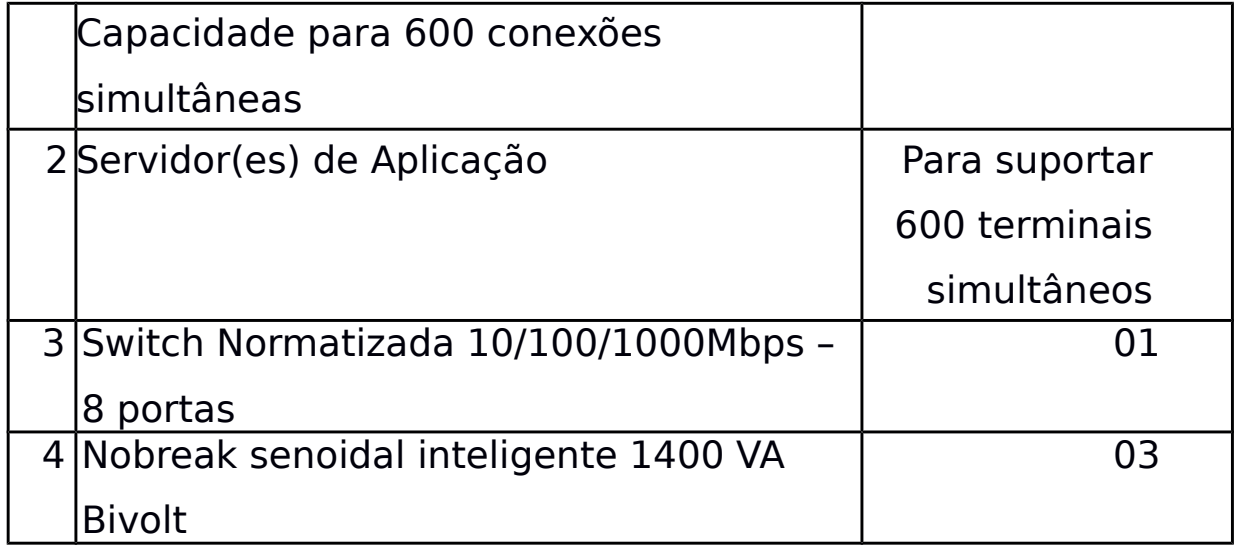

**11.02.** O Conjunto de computadores servidores deverá ser instalado em local determinado e conforme especificações do Departamento de Informática da Prefeitura.

**11.03.** Todos os softwares necessários para operacionalizar o conjunto de servidores, tais como sistemas operacionais, sistemas gerenciador de banco de dados, anti-vírus, firewalls, etc, são de inteira responsabilidade da empresa licitante.

**11.04.** Caso haja utilização de softwares licenciados, as licenças deverão ser apresentadas sempre que a Prefeitura do Município de Varginha solicitar.

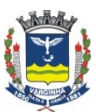

**Departamento de Tecnologia da Informação**  Rua Júlio Paulo Marcellini, nº 50 – Vila Paiva VarginhaM.G. / CEP: 37.018050

**11.05.** O Departamento de Informática poderá optar pela instalação destes servidores em Datacenter do fornecedor, sendo que o mesmo deverá contemplar todos os requisitos usuais de um Datacenter, tais como fonte redundante de energia, backups de equipamentos e dados, segurança contra invasões físicas, etc. Neste caso o Datacenter deverá ser ligado à rede de dados da Prefeitura com uma velocidade mínima de 20Mpbs.

### **Varginha-MG, 21 de dezembro de 2018.**

# **Luciano Cambraia Ferroni**

Diretor do Departamento de Tecnologia da Informação